# Programming Languages A Journey into Abstraction and Composition

# Programming Language Semantics and Design

Prof. Dr. Guido Salvaneschi

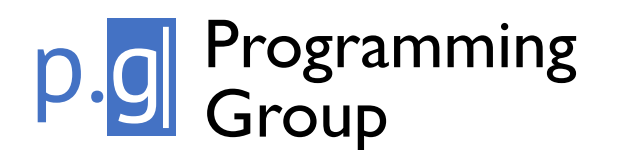

**School of Computer Science** 

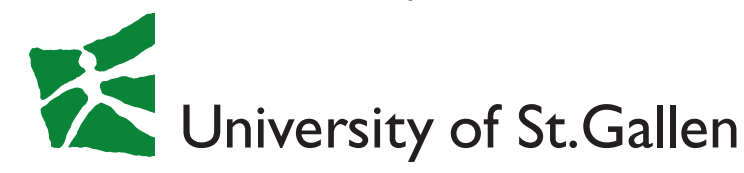

# **WHY STUDYING PROGRAMMING LANGUAGES?**

# Why Programming Languages?

Programming Languages are a powerful tool to control software complexity

"Better" languages increase our ability to deal with complex problems

– Better languages 'capture' a solution more directly.

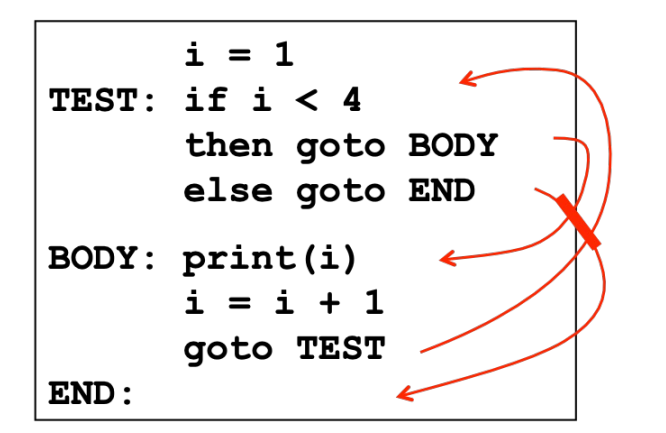

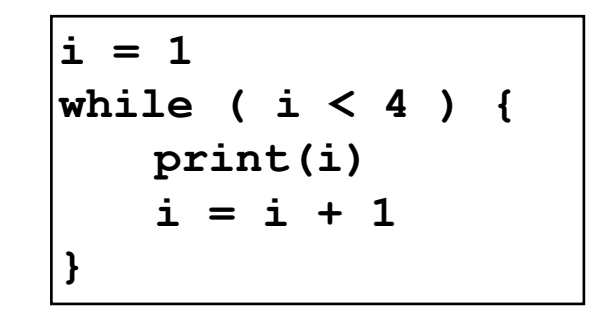

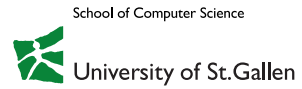

## The Goal of this Course

Provide insights into the core concepts of PLs

Concepts/abstractions:

- How does it work?
- How can we implement it?
- How do they interact with each other?

Which concepts should we use

– E.g., can we build a full language from a minimal "core"?

Concepts/abstractions are the building blocks of new languages

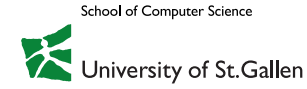

# What do we Study?

Every programming language consists of four elements:

- **1. Syntax**: structure of programs
- **2. Semantics**: meaning associated to syntax
- **3. Libraries**: reusable computations
- **4. Idioms** used by programmers of that language

Can you make examples for each of those? Which of these elements is the most important for the study of PLs?

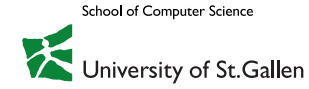

# What do we Study?

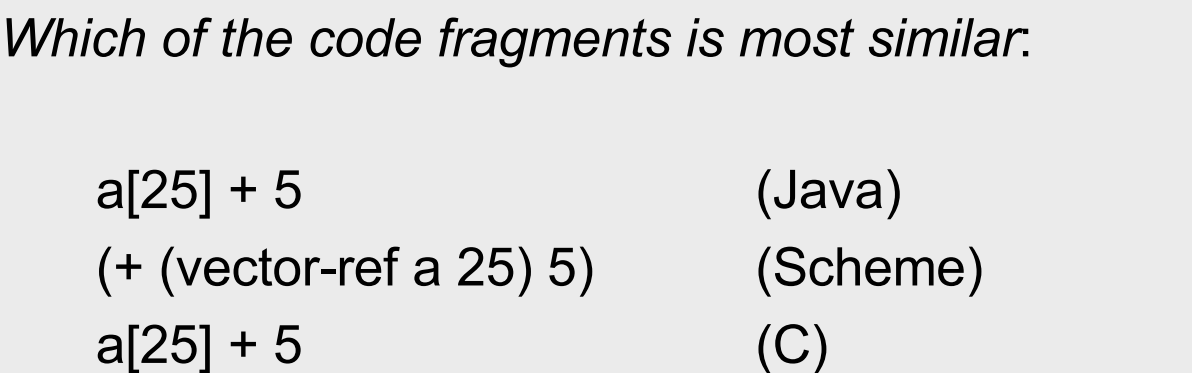

But semantics can be different. E.g., memory writes and array boundaries…

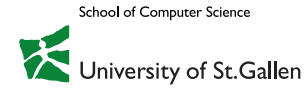

# How to Express Semantics?

Informal specs and language surveys

Formal specs: operational, denotational, axiomatic semantics, … not the focus of this course

#### Interpreter semantics (cousin of operational semantics)

- Explain a language by writing an interpreter for it
- By telling the computer how to 'execute a concept' we thoroughly understand it ourselves

#### We'll interleave language surveys and interpreters

- We will also peek at formal semantics
- Inductive versus deductive learning

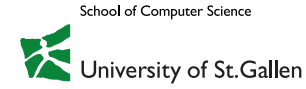

### Interpreter Semantics

An interpreter that defines a language cannot be "wrong".

– It defines the meaning

Assigning '+' another meaning than addition is not wrong, at most it is unconventional

– Can you make an example?

Only, when given another specification of a language, one can speak about the correctness of the interpreter relative to the specification

- Do two virtual machines implement the same "meaning"?
- Think of JavaScript in different browsers

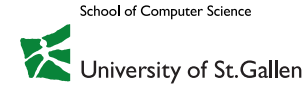

### **Overview**

Arithmetic expressions Naming First-order functions High-order and first-class functions Recursion **State** Objects and classes Memory management Type systems

#### LANGUAGES WITH INCREASING COMPLEXITY

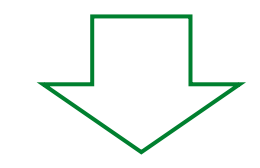

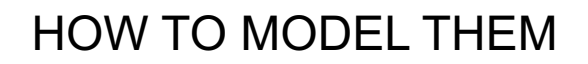

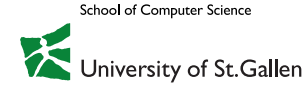

…

# **DOES IT MATTER?**

## The Problem of Semantics

$$
i = 5
$$
  
f(i++, --i)

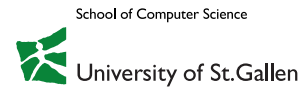

### The Problem of Semantics

$$
i = 5
$$
  
f(i++, i--)

Which values does the f function receive?

- The ++ operator returns the value and then increments is
- $-$  Option 1: left-to-right evaluation 5, 5
- $-$  Option 2: righ-to-left evaluation 4, 4

The semantics is in the compiler!

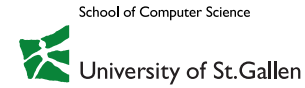

### More about semantics

```
[5, 12, 9, 2, 18, 1, 25].sort();
```

```
\rightarrow [1, 12, 18, 2, 25, 5, 9]
```

```
[5, 12, 9, 2, 18, 1, 25].sort(function(a, b){
  return a - b;
});
```
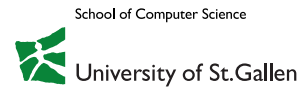

https://whydoesitsuck.com/why-does-javascript-suck/

What does this program print?

```
var a = 1;
function four() {
 if (true) {
  var a = 4;
 }
 alert(a);
}
four()
```
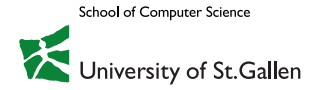

http://www.adequatelygood.com/JavaScript-Scoping-and-Hoisting.html

- > parseInt(0.5)
- $\leftarrow$  0
- > parseInt(0.05)
- 0  $\left\langle \cdot \right\rangle$
- > parseInt(0.005)
- $\leftarrow$  0
- > parseInt(0.0005)
- $\leftarrow$  0
- > parseInt(0.00005)
- $\leftarrow$  0
- > parseInt(0.000005)
- $\leftarrow$  0
- > parseInt(0.0000005)
- $\leftarrow$  5

# **SCALA IN A NUTSHELL**

# Driving Forces for Scala's Design

#### PLs for component software should be **scalable**

- The same concepts describe small and large parts
- Rather than adding lots of primitives, focus on abstraction, composition, and decomposition

**Unification** of OO and functional programming can provide scalable support for components

> Adoption is key to test the design  $\rightarrow$  Interoperability with Java

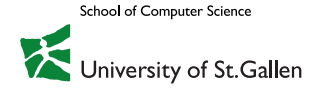

### Scala's Adoption

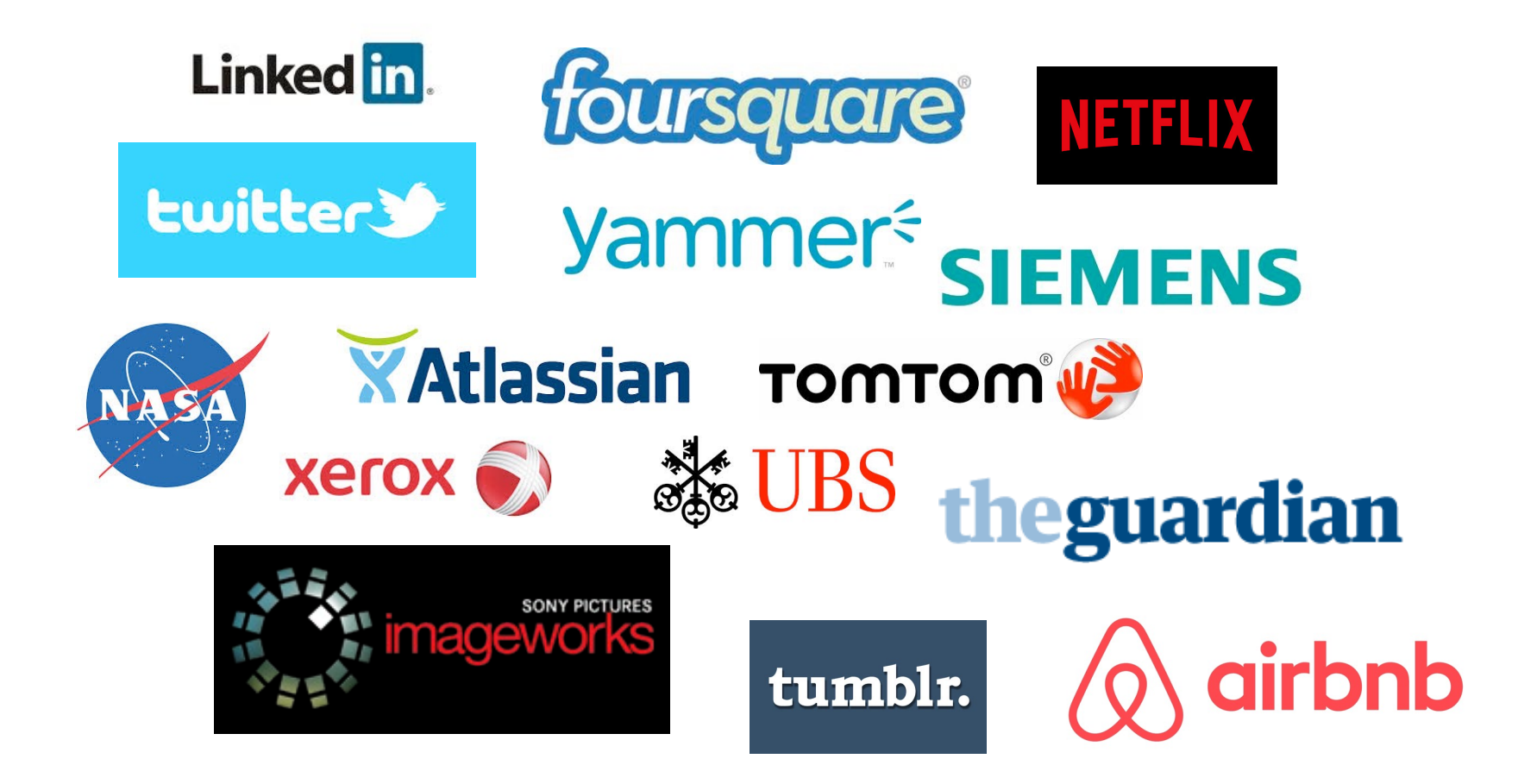

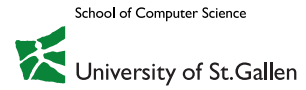

## The Scala Language

We will present only as much Scala as needed.

To learn Scala, you can find many books and online courses (not needed for this class).

Note, Scala 3 is changing rapidly

– It is very likely that new features are be added soon

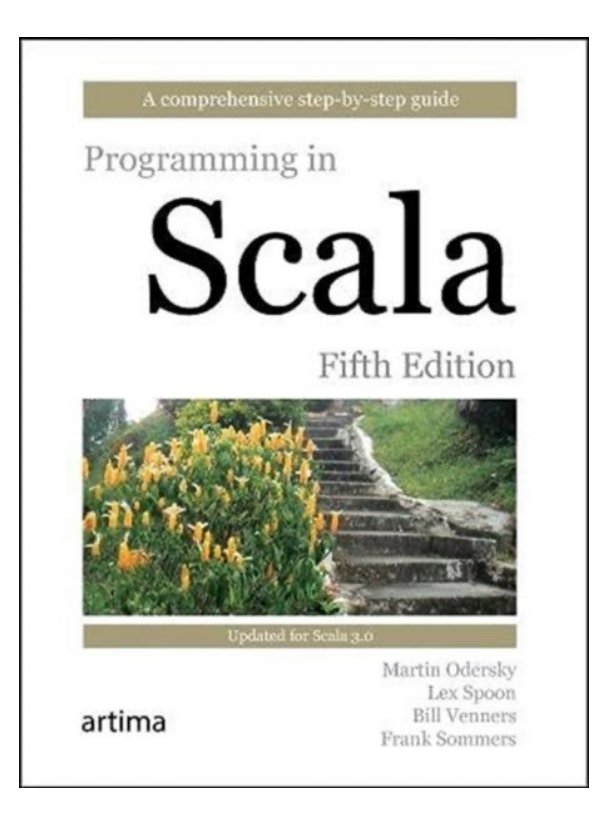

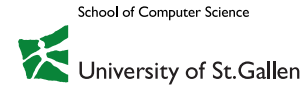

# Start Right Away!

You will need both:

#### **SBT**

- www.scala-sbt.org
- Command line tool
- Create projects
- Upload projects to Coursera

#### Scala IDE

- Eclipse: scala-ide.org (deprecated)
- IntelliJ (recommended)

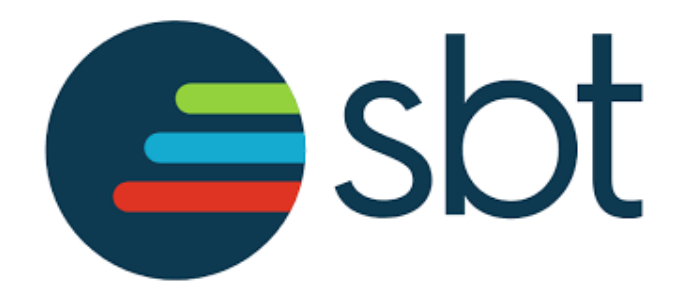

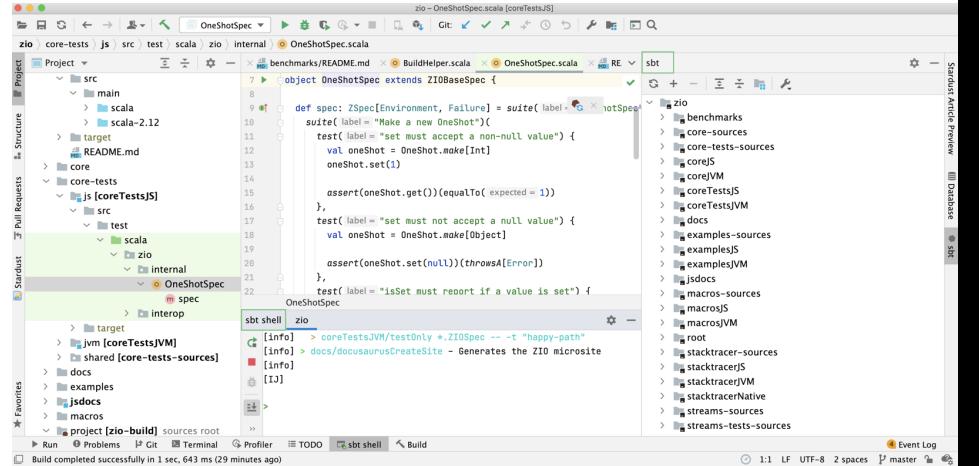

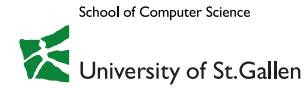

### Scala Example

```
object Timer {
  def oncePerSecond(callback: () \Rightarrow Unit) = {
    while (true) { callback(); Thread sleep 1000 }
  }
  def timeFlies() = \{println("time flies like an arrow...")
  }
  def main(args: Array[String]) = {
    oncePerSecond(timeFlies)
  }
}
```
What does this do? Explain all features not available in Java used in the example.

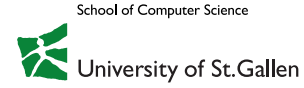

### Classes and Inheritance

```
class Complex(real: Double, imaginary: Double) {
 def re = realdef im = imaginary
 override def toString() ="" + re + (if (im < 0) "" else "+") + im + "i"}
object ComplexNumbers {
 def main(args: Array[String]) = {
   val c = new Complex(1.2, 3.4)println(c.toString)
   println("imaginary part: " + c.im)
 }
}
```
Explain all features not available in Java used in the example.

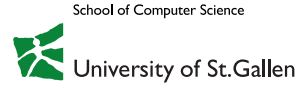

# Algebraic Data Types (ADTs)

An ADT is a data type whose values are data are made up of

- a constructor name
- subterm values from other datatypes

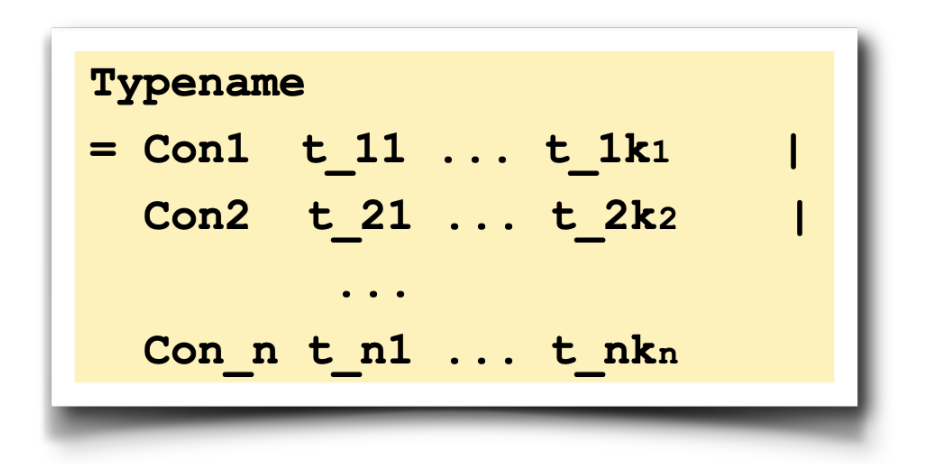

### **Pattern matching** to:

- distinguish between values defined with different constructors of an ADT
- extract the subparts of a complex ADT

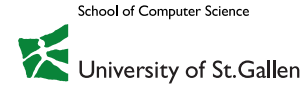

### Case Classes for Algebraic Data Types (ADTs)

abstract class Tree

case class Leaf(n: Int) extends Tree case class Node(left: Tree, right: Tree) extends Tree

Tree values:

Node(Leaf(3),Leaf(4)) Node(Node(Leaf(3),Leaf(4)),Leaf(7))

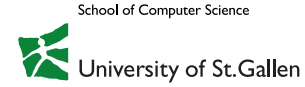

## Case Classes vs. "normal" Classes (1)

Factory methods are automatically available for case classes:

**Leaf(3)** instead of **new Leaf(3)**

Instances of case classes can be **decomposed** into their parts (constructor parameters) through pattern matching

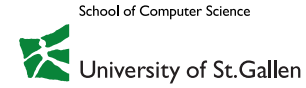

# Pattern Matching on Case Classes

Basic idea:

- Attempt to match a value to a series of patterns
- As soon as a pattern matches, extract and name various parts of the value,
- Evaluate code that makes use of these named parts

```
abstract class Tree
case class Leaf(n: Int) extends Tree
case class Node(left: Tree, right: Tree) extends Tree
def sum(t: Tree): Int = t match {
   case Leaf(n) \Rightarrow n
   case Node(left, right) => sum(left) + sum(right)
}
```
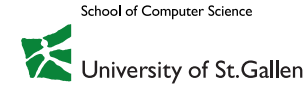

### **Question**

```
abstract class Tree
case class Leaf(n: Int) extends Tree
case class Node(left: Tree, right: Tree) extends Tree
def sum(t: Tree): Int = t match {
   case Leaf(n) \Rightarrow n
   case Node(left, right) => sum(left) + sum(right)
}
```
Do we really need case classes?

Couldn't we define sum as a method of Tree and its subclasses? Wouldn't this be more OO conform?

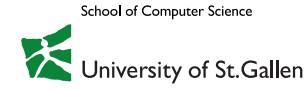

# **A SIMPLE LANGUAGE: ARITHMETIC EXPRESSIONS**

# Modeling Syntax

Different notations for the idealized action of adding the idealized numbers (represented) by "3" and "4":

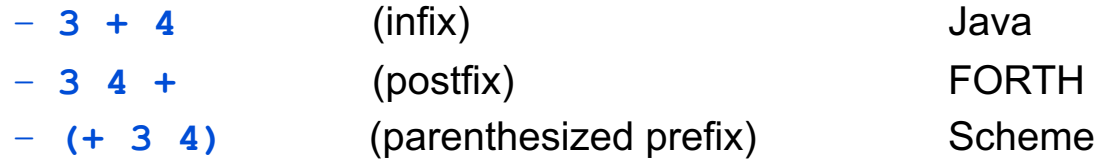

Ignoring details of concrete syntax, the essence is a tree (AST) …

So the first question to answer in modeling languages is how to represent ASTs.

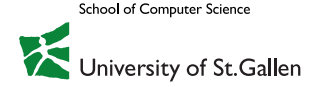

## **Syntax**

#### Concrete syntax

- What the programmer writes
- Comments, multiple spaces, newlines, …

#### Abstract syntax

- Internal representation of the syntax
- Smaller to make automatic processing (e.g., type checking) and reasoning easier.
- Example: Arithmetic Expressions

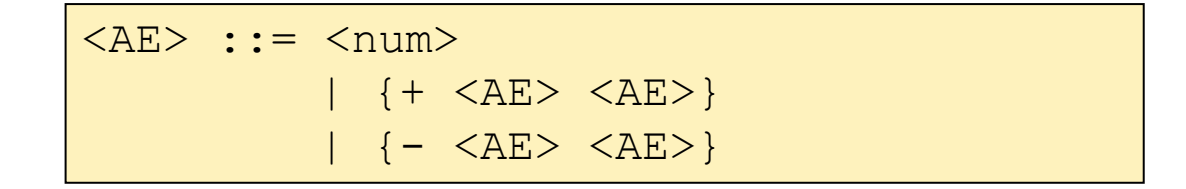

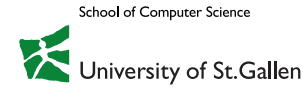

### Case Classes for ASTs

AST for arithmetic expressions

sealed abstract class Expr

case class Num(n: Int) extends Expr case class Add(lhs: Expr, rhs: Expr) extends Expr case class Sub(lhs: Expr, rhs: Expr) extends Expr

Values of this data type:

Add(Num(3),Num(4)) Add(Sub(Num(3),Num(4)),Num(7))

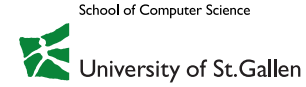

### Template for Our Interpreters

```
def interp(expr: Expr): Int = expr match {
  case Num(n) \Rightarrow ???
  case Add(lhs, rhs) => ???
  case Sub(lhs, rhs) \Rightarrow ???
}<br>}
```
What goes into "???"

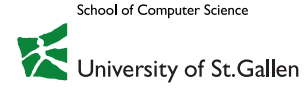

### Template for Our Interpreters

```
def interp(expr: Expr): Int = expr match {
  case Num(n) \Rightarrow ???
  case Add(lhs, rhs) => ???
  case Sub(lhs, rhs) => ???
}<br>}
```
What goes into "???"

```
<u>d</u>ef interp(expr: Expr): Int = expr match {
  case Num(n) \Rightarrow ncase Add(\text{lhs}, \text{rhs}) \Rightarrow interp(\text{lhs}) + interp(\text{rhs})case Sub(lhs, rhs) => interp(lhs) - interp(rhs)
}<br>}
```
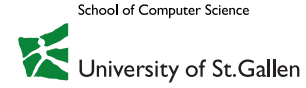

### Demo

The AE interpreter

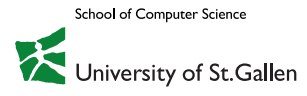

# Programming Languages A Journey into Abstraction and Composition

# Let, Substitution and Functions

Prof. Dr. Guido Salvaneschi

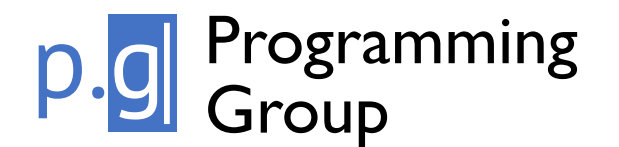

**School of Computer Science** Iniversity of St.Gallen

### **Overview**

Arithmetic expressions Naming First-order functions High-order and first-class functions Recursion **State** Objects and classes Memory management Type systems

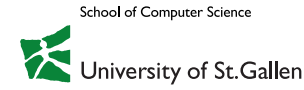

…
# **A LANGUAGE WITH NAMES**

## Next: LAE – a Language with Names

Motivation: reduce repetitions by introducing **identifiers** (not yet variables!)

Example program 1:

 $let y = (5 + 10) in$ **y + y**  $=$   $(5 + 10) + (5 + 10)$ 

Example program 2:

```
let y = (5 + 10) inlet x = 20 in
    (x + y)
= 20 + (5 + 10)
```
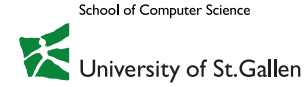

#### LAE: Abstract Syntax

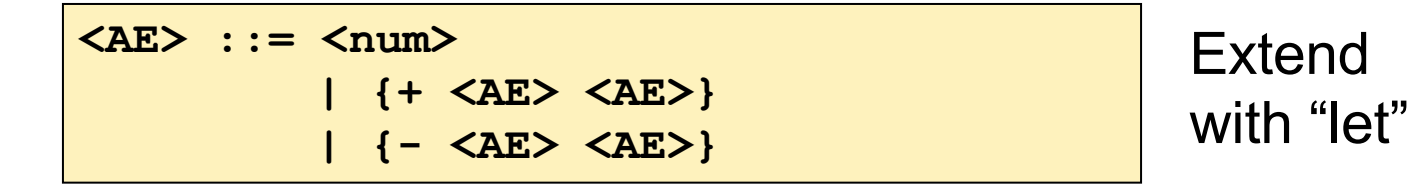

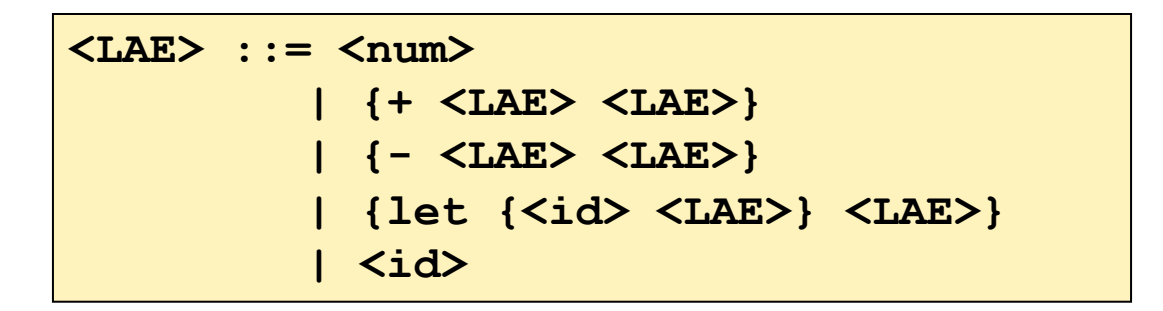

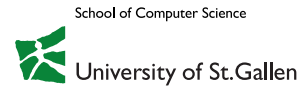

## LAE: Concrete Syntax

Which implementation steps are needed?

sealed abstract class Expr case class Num(n: Int) extends Expr case class Add(lhs: Expr, rhs: Expr) extends Expr case class Sub(lhs: Expr, rhs: Expr) extends Expr

???

Extend with "let"

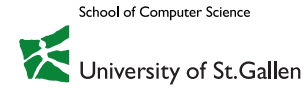

## LAE: Concrete syntax

Which implementation steps are needed?

sealed abstract class Expr case class Num(n: Int) extends Expr case class Add(lhs: Expr, rhs: Expr) extends Expr case class Sub(lhs: Expr, rhs: Expr) extends Expr ???

Extend with "let"

```
sealed abstract class Expr
case class Num(n: Int) extends Expr
case class Add(lhs: Expr, rhs: Expr) extends Expr
case class Sub(lhs: Expr, rhs: Expr) extends Expr
case class Let(name: Symbol, namedExpr: Expr, body: Expr) extends Expr
case class Id(name: Symbol) extends Expr
```
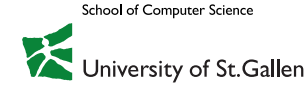

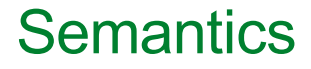

We need to give a semantics to let expressions We do so via the concept of substitution

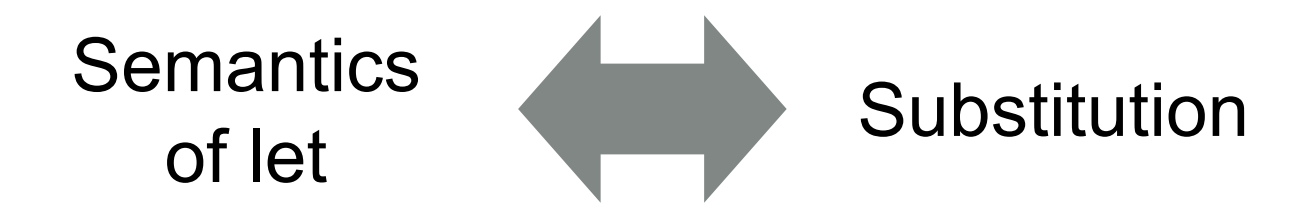

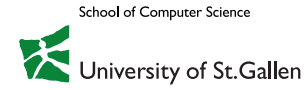

Wanted: A definition of the process of substitution

Here is one:

*Definition (Substitution):* 

*To substitute identifier i in e with expression v, replace all identifier sub-expressions of e named i with v.*

Try it out with the following LAE expressions:

**1. let x = 5 in x + x 2. let x = 5 in x + (let x = 3 in x)**

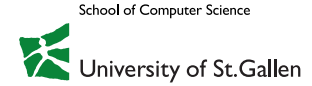

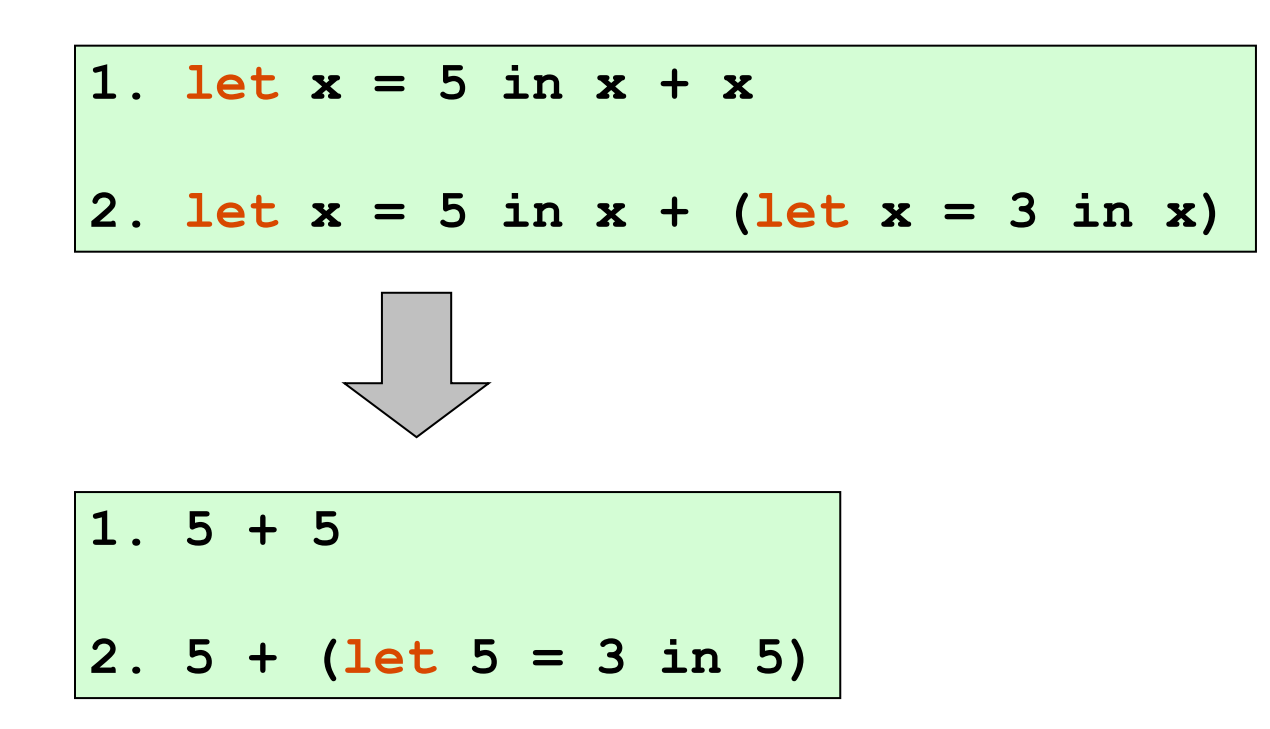

This is not even syntactically legal! -> it does not respect the BNF and it would be rejected by a parser

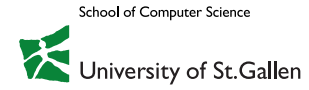

#### *Definition (Binding Instance):*

A binding instance of an identifier is the instance of the identifier that gives it its value. In LAE, the <id> position of a 'let' is the only binding instance.

*Definition (Scope)* 

The scope of a binding instance is the region of program in which instances of the identifier refer to the value bound by the binding instance.

#### *Definition (Bound Instance)*

An identifier is bound if it is contained within the scope of a binding instance of its name.

#### *Definition (Free Instance)*

An identifier not contained in the scope of any binding instance of its name is said to be free.

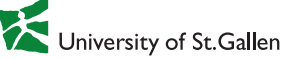

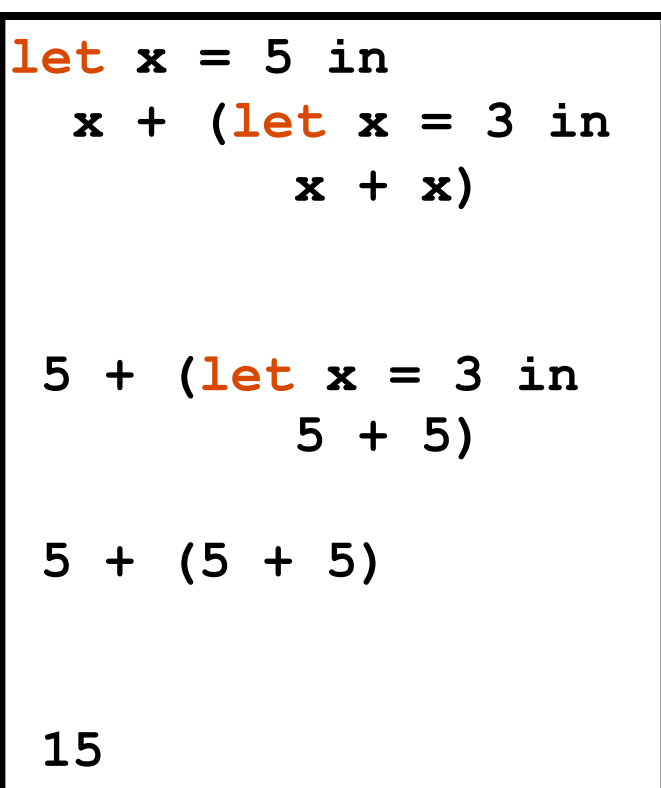

What can go wrong here?

-> We do not respect scoping

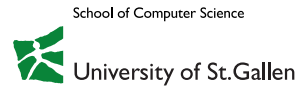

#### *Definition (Binding Instance):*

A binding instance of an identifier is the instance of the identifier that gives it its value. In LAE, the  $\leq id$  position of a 'let' is the only binding instance.

#### *Definition (Scope)*

The scope of a binding instance is the region of program in which instances of the identifier refer to the value bound by the binding instance.

#### *Definition (Bound Instance)*

An identifier is bound if it is contained within the scope of a binding instance of its name.

#### *Definition (Free Instance)*

An identifier not contained in the scope of any binding instance of its name is said to be free.

#### **let x = 5 in x + (let x = 3 in x + y)**

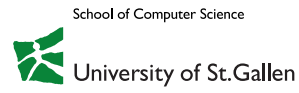

*Definition (Substitution):* 

To substitute identifier i in e with expression v, replace all **free** instances of i in e with v.

This definition is implicitly using a notion of **scope** Substitute only in the scope of the identifier

An inner binding for the same name introduces a **new scope**. The scope of the outer binding is **shadowed** or **masked** by the inner binding. Substituting the inner x is wrong.

> The previous definition respected binding instances, but not their scope.

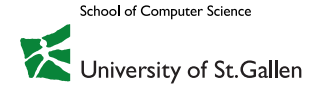

#### Calculating LAE Expressions

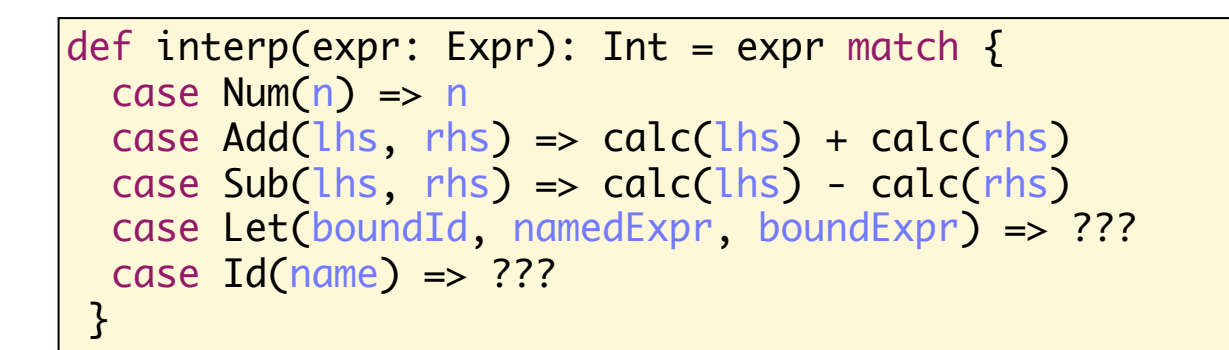

#### Use a "subst" function

def subst(expr: LAE, substId: Symbol, value: LAE)

```
def interp(expr: Expr): Int = expr match {
  case Num(n) \Rightarrow ncase Add(\lfloor h_5, rh_5) \Rightarrow interp(\lfloor h_5) + interp(\lfloor h_5 \rfloor)case Sub(lhs, rhs) => interp(lhs) - interp(rhs)
  case Let(boundId, namedExpr, boundExpr) => {
    interp(subst(boundExpr, boundId, Num(interp(namedExpr))))
  }
  case Id(name) => sys.error("found unbound id " + name)
 }
```
School of Computer Science Jniversity of St.Gallen

### Calculating LAE Expressions

Any identifier in the scope of a let-expr is replaced with a value when the calculator encounters that identifier's binding instance.

- There are no free instances of the identifier given as an argument left in the result.
- Subst replaces identifiers with values **before** the calculator ever "sees" them.

The calculator can't assign a value to a free identifier

– If a free identifier is found, the calculator halts with an error

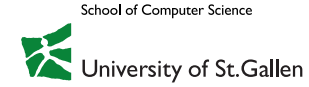

## Calculating LAE Expressions: The Substitution Function

```
def subst(expr: Expr, substId: Symbol, value: Expr): Expr = expr match {
  case Num(n) \Rightarrow ???
  case Add(\lfloor h_5 \rfloor, rh_5) \Rightarrow ???
  case Sub(lhs, rhs) => ???
  case Let(boundId, namedExpr, boundExpr) => ???
  case Id(name) \Rightarrow ...}
```
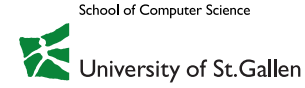

#### Calculating LAE Expressions: The Substitution Function

```
def subst(expr: Expr, substId: Symbol, value: Expr): Expr = expr match {
  case Num(n) \Rightarrow exprcase Add(lhs, rhs) => Add(subst(lhs, substId, value), subst(rhs, substId, value))
  case Sub(lhs, rhs) => Sub(subst(lhs, substId, value), subst(rhs, substId, value))
  case Let(boundId, namedExpr, boundExpr) => ???
  case Id(name) \Rightarrow ...}
```
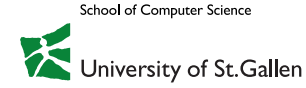

#### Calculating LAE Expressions: The Substitution Function

```
def subst(expr: Expr, substId: Symbol, value: Expr): Expr = expr match {
  case Num(n) \Rightarrow exprcase Add(lhs, rhs) => Add(subst(lhs, substId, value), subst(rhs, substId, value))
  case Sub(lhs, rhs) => Sub(subst(lhs, substId, value), subst(rhs, substId, value))
  case Let(boundId, namedExpr, boundExpr) => {
      val substNamedExpr = subst(namedExpr, substId, value)
      Let(boundId, substNamedExpr, subst(boundExpr, substId, value))
    }
  case Id(name) \Rightarrow ...}
```
What is wrong with this one?

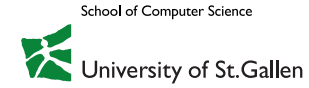

## Calculating LAE Expressions

```
def subst(expr: Expr, substId: Symbol, value: Expr): Expr = expr match {
  case Num(n) \Rightarrow exprcase Add(lhs, rhs) => Add(subst(lhs, substId, value), subst(rhs, substId, value))
  case Sub(lhs, rhs) => Sub(subst(lhs, substId, value), subst(rhs, substId, value))
  case Let(boundId, namedExpr, boundExpr) => {
      val substNamedExpr = subst(namedExpr, substId, value)
      if (boundId == substId)Let(boundId, substNamedExpr, boundExpr)
      else
        Let(boundId, substNamedExpr, subst(boundExpr, substId, value))
    }
  case Id(name) \Rightarrow \{if (substId == name) valueelse expr
    }
 }
```
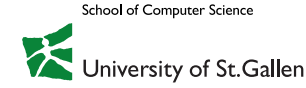

## Two Substitution Regimes

#### **Eager substitution:**

avoids re-computing the same value several times.

```
{let {x {+ 5 5}} {let {y {- x 3}} {+ y y}}}
 = {let {x 10} {let {y {- x 3}} {+ y y}}}
 = {let {y {- 10 3}} {+ y y}} 
 = {let {y 7} {+ y y}}
 = {+ 7 7} 
 = 14
1
```
#### **Lazy substitution:**

the expression may be evaluated multiple times.

```
{let {x {+ 5 5}} {let {y {- x 3}} {+ y y}}}
 = {let {y {- {+ 5 5} 3}} {+ y y}}
 = {+ {- {+ 5 5} 3} {- {+ 5 5} 3}}
 = {+ {- 10 3} {- {+ 5 5} 3}}
 = {+ {- 10 3} {- 10 3}}
  = {+ 7 {- 10 3}}
= {+ 7 7}
= 14
2
```
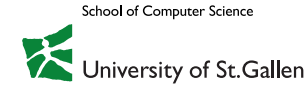

## Two Substitution Regimes: Questions

1. Which one have we implemented?

```
def interp(expr: Expr): Int = expr match {
 …
 case Let(boundId, namedExpr, boundExpr) => {
    interp(subst(boundExpr, boundId, Num(interp(namedExpr))))
  }
 …
```
2. Our example suggests that the eager regime generates an answer in fewer steps. Is this always true?

```
{let {x {+ 5 5}} 
  {let {y 4} {+ y y}}}
```
3. Do the two regimes always produce the same result for LAE?

```
{let {x {+ z 4}} 
  {let {y 4} {+ y y}}}
```
#### Demo

The LAE interpreter

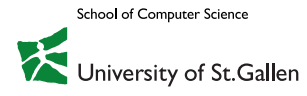

# Programming Languages A Journey into Abstraction and Composition

## Basic Functions

Prof. Dr. Guido Salvaneschi

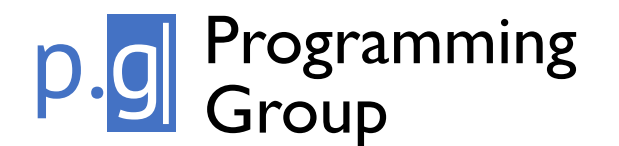

**School of Computer Science** 

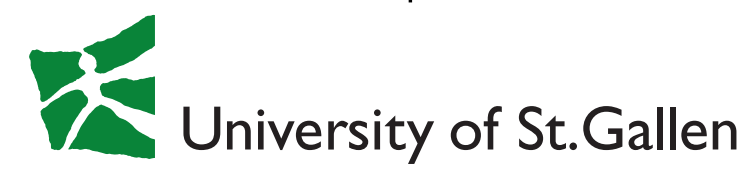

## A Note on Abstraction

A powerful concept in Computer Science

- "Hide details"
- "Make something. generic w.r.t. something else"
- "Parametrize over something"

Let expressions

– Parametrize an expression based on another expression

Functions

– Parametrize over data (only?)

**Generics** 

– Parametrize over types

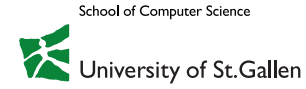

## The F1LAE Language

A language with very simple functions

- Function **applications** (function calls) are expressions
- Function **definitions** are not expressions

Separate definitions from expressions

- Similar to the C language
- Predefined functions given to interpreter as an argument

(No first-class/higher-order functions – we will discuss when this means exactly in the next lecture)

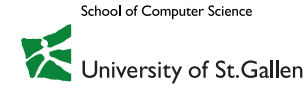

#### Concrete & Abstract Syntax for F1LAE

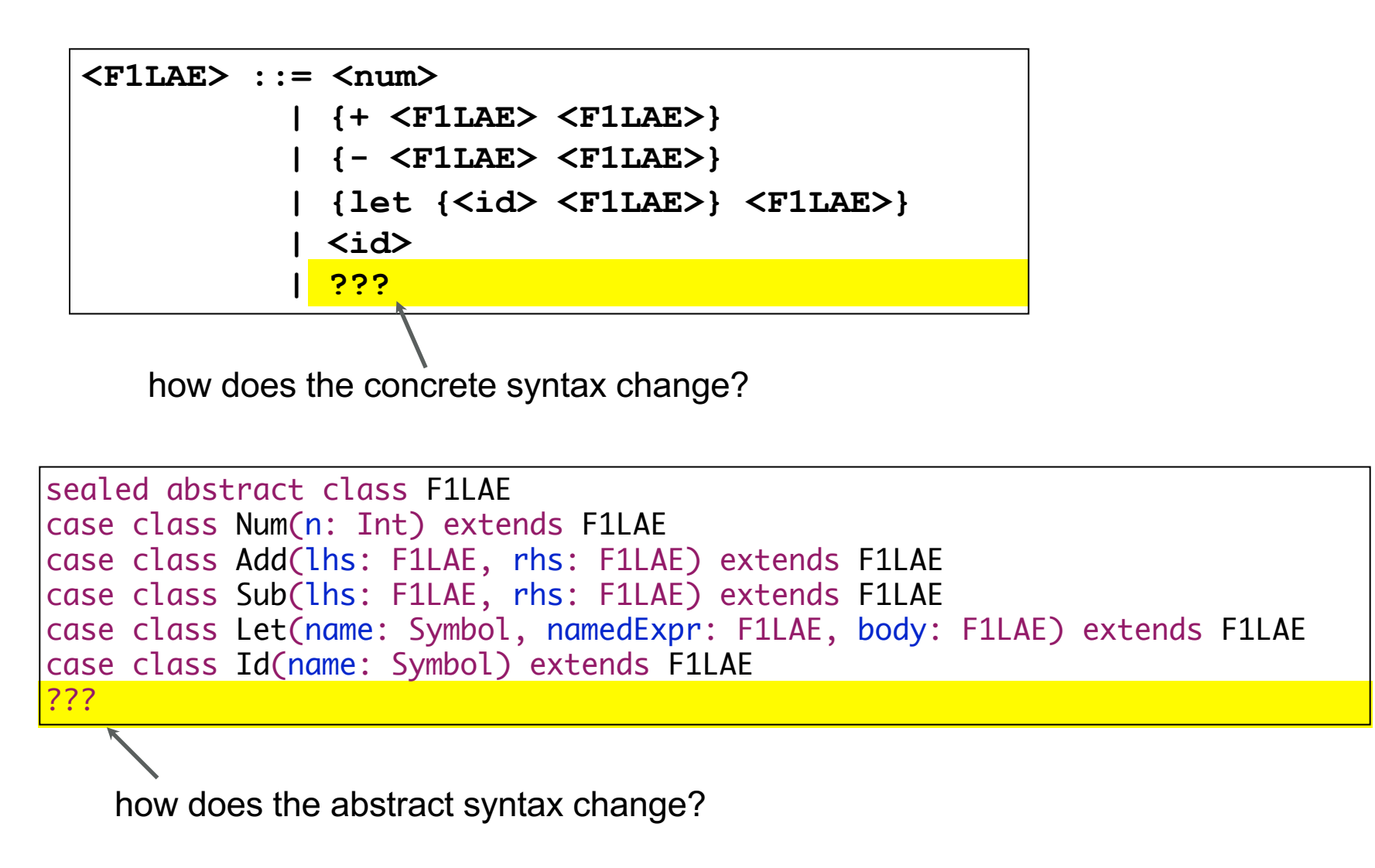

School of Computer Science Jniversity of St.Gallen

#### Concrete & Abstract Syntax for F1LAE

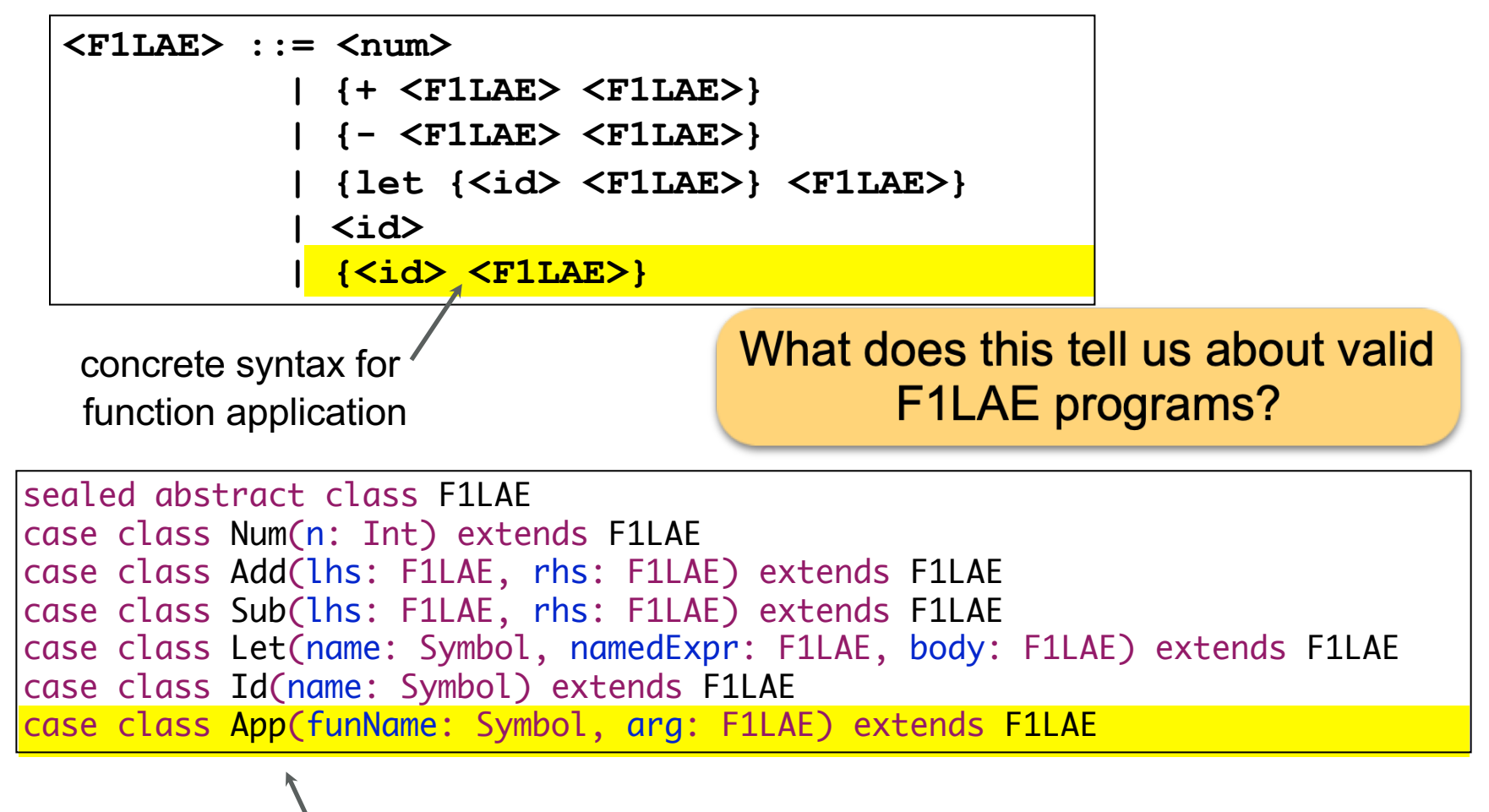

abstract syntax for function application

School of Computer Science niversity of St Gallen

#### The F1LAE Language

Function applications (calls) can be nested.

Function applications can be bound to names in let expressions.

Function Id can be bound to names in let expressions.

We cannot define new functions in F1LAE.

- Function definitions are not expressions.
- There is no expression of the kind {fun ...}

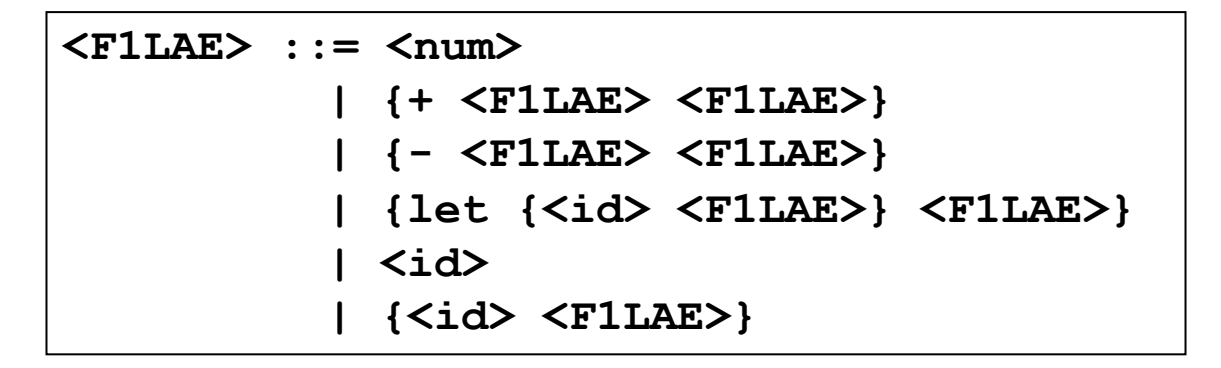

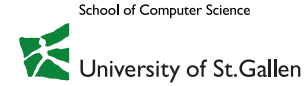

## Function Definitions in F1LAE

Cannot define functions in F1LAE

– More strict than necessary, functions could be declared at top level, more similar to C

Predefined functions are passed to the interpreter

– How to represent functions?

```
case class FunDef(argName: Symbol, body: F1LAE)
type FunDefs = Map[Symbol, FunDef]
```
Example:

FunDef('n, Add('n, 1))

Class FunDef does not extend class F1LAE **=> no syntax for fun definitions** 

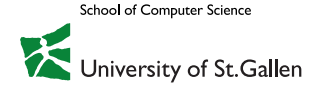

#### Example Interpreter Calls

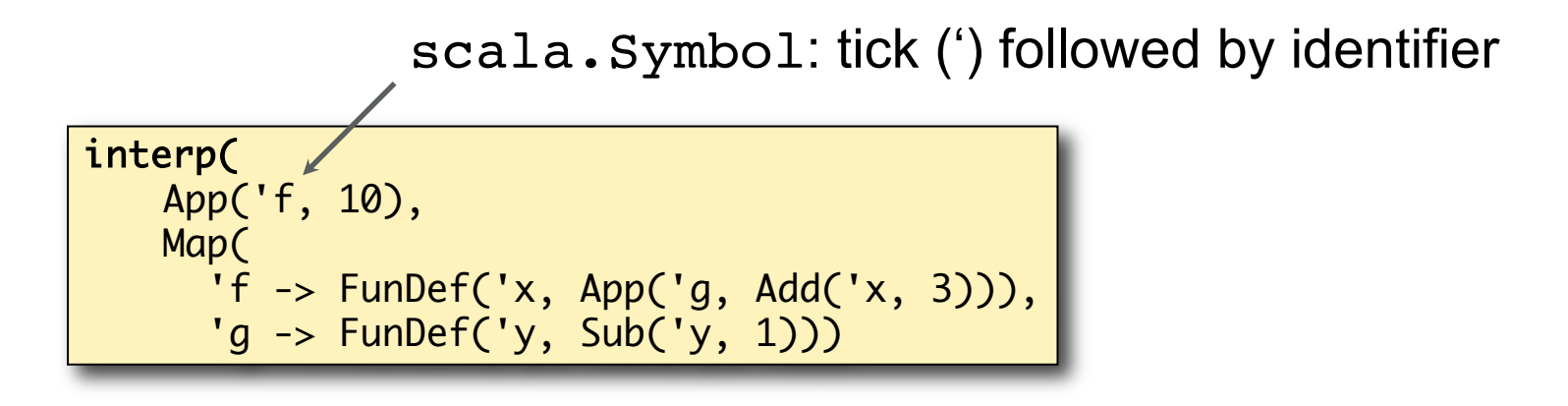

Note: Scala 3 has removed symbols

– We use String, instead, in the interpreter implementations

```
case class FunDef(argName: String, body: F1LAE)
type FunDefs = Map[String, FunDef]
```

```
interp(
        App("f", 10),
        Map(
             "f" -> \textsf{\small{FunDef}}({}^\textsf{w}\textsf{x}", \textsf{\small{App}}({}^\textsf{w}\textsf{g}", \textsf{\small{Add}}({}^\textsf{w}\textsf{x}", \textsf{\small{3}}))),
             "g" -> FunDef("y", Sub("y", 1)))
```
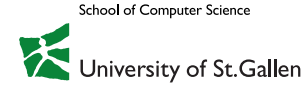

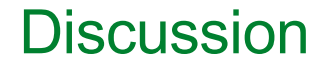

What is needed to interpret F1LAE expressions?

<Interpreter>

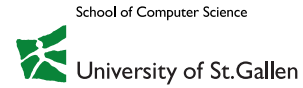

## F1LAE Interpreter

```
def interp(expr: F1LAE, funDefs: Map[Symbol, FunDef]): Int = expr match {
  case Num(n) =n
  case Add(lhs, rhs) => 
    interp(lhs, funDefs) + interp(rhs, funDefs)
  case Sub(lhs, rhs) =>
    interp(lhs, funDefs) - interp(rhs, funDefs)
  case Let(id, expr, body) =>
    val body = subst(body, id, Num(interp(expr, funDefs)))
    interp(body, funDefs)
  case Id(name) => sys.error("found unbound id " + name)
  case App(fun, arg) => funDefs(fun) match {
    case FunDef(param, body) => 
      interp(subst(body, param, Num(interp(arg, funDefs))), funDefs)
  }
}
```
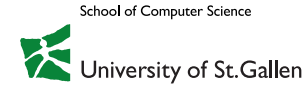

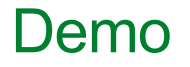

The F1LAEImmediateSubstInterp interpreter

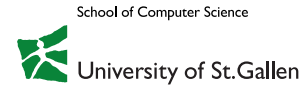

#### Discussion on Scoping

```
What is the result of \{f \ 10\} where \{f \ x\} = \{g \ \{+ \ x \ 3\}\}\and
                                             {g y} = {- y 1}
```

```
val funDefs = Map(
    'f -> FunDef('x, App('g, Add('x, 3))),'g -> FunDef('y, Sub('y, 1))
)
interp(App('f, 10), funDefs)
```
Some open issues:

- Should **f** be able to invoke **g** or should the invocation fail because **g** is defined after **f**?
- What if there are multiple bindings for the same name?
- If a function can invoke every defined function, it can also invoke itself. Do we have recursion in F1LAE?

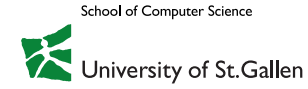

# **ENVIRONMENTS: STATIC VS. DYNAMIC SCOPING**

#### Let and Substitution

In **{let {x e} t}** we immediately replace free identifiers **x** in expression **t** with the value expression **e** evaluates to

**id** expressions left in **t** after substitution denote free identifiers

If the interpreter encounters an  $id$  expression  $\rightarrow$  error

Quiz Do you see any problems with this strategy?

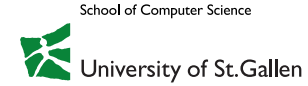

#### Let and Substitution

The current solution is **slow** Consider the following sequence of evaluation steps:

```
{let {x 3} 
{let {y 4} 
{let {z 5} 
{+ x {+ y z}}}}} 
    = {let {y 4} 
        {let {z 5} 
        {+ 3 {+ y z}}}} 
      = {let {z 5} 
          {+ 3 {+ 4 z}}} 
             = {+ 3 {+ 4 5}}
```
Substitution is applied three times: once for each let

The program has size n, measured in abstract syntax tree nodes.

Each substitution sweeps the whole rest of the program.

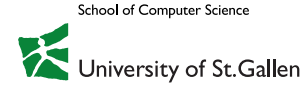
## Let and Environments

The interpreter receives a store called **environment**, which maps identifiers to values

**{let {x e} t}** simply stores in the environment a mapping from **x** to the value **e** evaluates to

When the interpreter encounters an id expression, it looks up the corresponding value in the environment

Free variables not in environment  $\rightarrow$  error

We represent environments as values of the type Env:

type Env = Map[Symbol, Int]

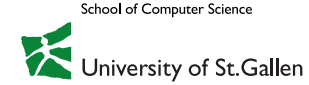

#### Here is F1LAE. How Does it Change?

```
def interp(expr: F1LAE, funDefs: FunDefs): Int = expr match {
    case Num(n) =>
      n
    case Add(lhs, rhs) =>
      interp(lhs, funDefs) + interp(rhs, funDefs)case Sub(lhs, rhs) => 
      interp(lhs, funDefs) - interp(rhs, funDefs)case Let(id, expr, body) =>
      val body = subst(body, id, Num(interp(exp(r, funDefs)))
      interp(body, funDefs)
    case Id(name) \Rightarrowsys.error("found unbound id " + name)
    case App(fun, arg) => funDefs(fun) match {
      case FunDef(param, body) =>
        interp(subst(body, param, Num(interp(arg, funDefs))), funDefs)
    }
  }
```
School of Computer Science

#### Is this our F1LAE with Environments?

```
def interp(expr: F1LAE, funDefs: FunDefs, env: Env): Int = expr match {
    case Num(n) \Rightarrown
    case Add(lhs, rhs) =>
       interp(lhs, funDefs, env) + interp(rhs, funDefs, env)
    case Sub(lhs, rhs) => 
       interp(lhs, funDefs, env) - interp(rhs, funDefs, env)
    case Let(id, expr, body) =>
      val newEnv = env + (id -> interp(expr, funDefs, env))
       interp(body, funDefs, newEnv)
    case Id(name) => env(name)
    case App(fun, arg) => funDefs(fun) match {
       case Fumbef(param, body) =>
         val funEnv = env + (param -> interp(arg, funDefs, env))
        interp(body, funDefs, funEnv)
    }
}
```
School of Computer Science

Interpreter: F1LAEDynamicInterp

# **Scoping**

What's the result of evaluating  $\{let \{n 5\} \} \{f 10\}\}\$ where  $\{f x\} = \{n\}$ ?

Using environments, the result is 5.

- The result of applying a function may change depending on the calling context?
- This contradicts our mathematical understanding of a function.

What is the answer when using F1LAE with substitution?

For F1WAE with substitution n would not be substituted and it would be an error

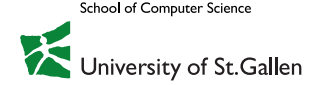

#### **Definition Scope (of a name binding):**

The scope of a name binding is the part of the program where the binding is in effect.

#### **Definition Static/Lexical Scoping:**

The scope of a name binding is determined syntactically (at compile-time).

#### **Definition Dynamic Scoping:**

The scope of a name binding is determined by the execution context (at runtime).

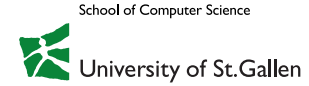

```
def interp(expr: F1LAE, funDefs: FunDefs, env: Env): Int = expr match {
    case Num(n) =>
      n
    case Add(lhs, rhs) =>
      interp(lhs, funDefs, env) + interp(rhs, funDefs, env)case Sub(lhs, rhs) => 
      interp(lhs, funDefs, env) - interp(rhs, funDefs, env)case Let(id, expr, body) => 
      val newEnv = env + (id \rightarrow interp(expr, funDefs, env))
      interp(body, funDefs, newEnv)
                                                                    Static
    case Id(name) \Rightarrowenv(name)
                                                                  Scoping!
    case App(fun, arg) => funDefs(fun) match {
      case FunDef(param, body) =>
        val funEnv = \rho + Map(param -> interp(arg, funDefs, env))
        interp(body, funDefs, funEnv)
    }
  }
```
School of Computer Science

Interpreter: F1LAEStaticInterp

# Programming Languages A Journey into Abstraction and Composition

# First-class Functions

Prof. Dr. Guido Salvaneschi

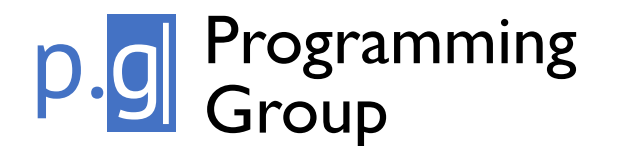

**School of Computer Science** 

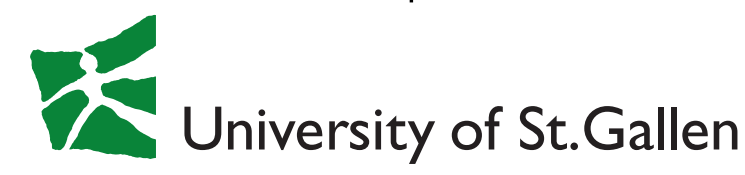

# Functions: Terminology

#### **First-class functions**

- Functions are values/objects with all the rights of other values
	- Can be constructed at runtime
	- Can be passed as arguments to other functions
	- Can be returned by other functions, stored in data structures etc.
- No first-class functions => functions can only be defined in designated regions of the program, where they are given names for use in the rest of the program

#### **Higher-order functions**

- Functions that return and/or take other functions as parameters
- Parameterize computations over other computations

#### **First-order Functions**

- Functions that neither return nor take other functions as parameters
- Parameterize computations over data

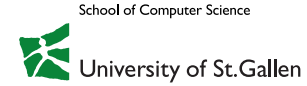

#### First-class Functions

Some languages achieve some kind of higher-orderless without first class funs.

Functions pointers (C, C++)

– Once can pass around the pointer

Objects with a "call" method

- "A function is an object with a single method"
- One can pass around the callable object

Eval: interprets a string on the fly

- Slow, not secure, not safe, makes code unreadable and hard to maintain.
- One can do pretty much everything.

```
var result;
function Sum(val1, val2)
{
    return val1 + val2;
}
eval("result = Sum(5, 5);");
alert(result);
var str = '({"firstName":"Bill",
```

```
"lastName":"Gates"})';
var obj = eval(str);
obj.firstName; // Bill
```
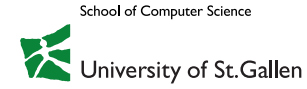

# **FIRST-CLASS FUNCTIONS**

# Abstracting over Computations

```
def filter[A, B] (relOp: (A, B) \Rightarrow Boolean, b: B, list: List[A]): List[A] =
 list match {
    case Nil \Rightarrow Nil
    case x : x s \Rightarrowval filteredRest = filter(relOp, b, xs)
      if (\text{relOp}(x, b)) \times : : filteredRest
      else filteredRest
                                                          relop parameter
  }
                                                            stands for any
                                                         relational operation
          def \langle a: Int, b: Int \rangle = a \langle b \rangleto apply
          def >(a: Int, b: Int) = a > bdef below(thres: Int, l: List[Int]) = filter(<, thres, l)
          def above(thres: Int, l: List[Int]) = filter(>, thres, l)
          println(below(4, List(1, 2, 3, 4, 5)))
          println(above(4, List(1, 2, 3, 4, 5)))
          def squaredGt(x: Int, c: Int) = x * x > cprintln(filter(squaredGt, 10, List(1, 2, 3, 4, 5)))
```
School of Computer Science Iniversity of St.Gallen Functions that Return Functions

#### **Expressions in functional languages (Scheme, Haskell, Scala) can evaluate to functions.**

Also: The body of a function is an expression  $\rightarrow$  a function can return a function

Especially useful when produced function "remembers" arguments …

$$
def add(x: Int) = {def xAdder(y: Int) = x + yxAdder _
$$

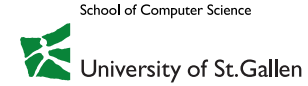

### Syntax of lambdas in Scala

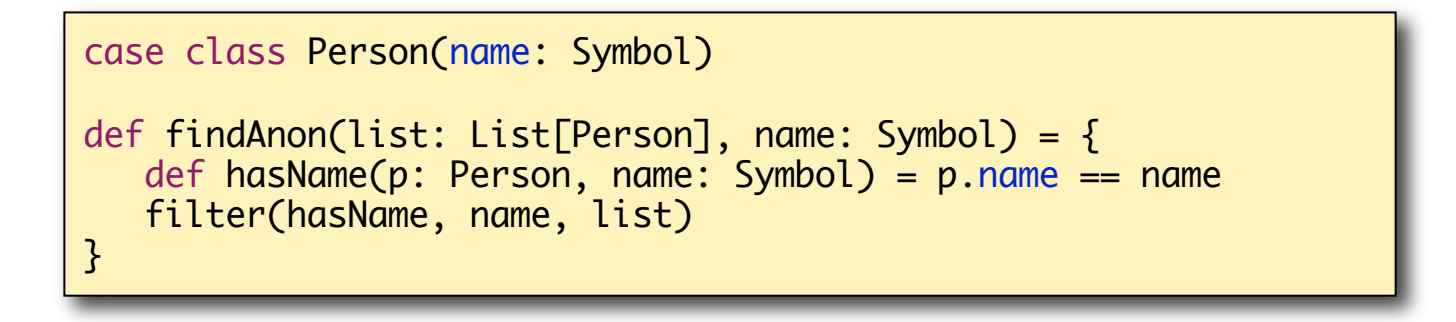

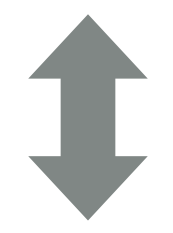

def findAnon(list: List[Person], name: Symbol) = { filter((p: Person, name: Symbol) => {  $p.name == name$  }, name, list) }

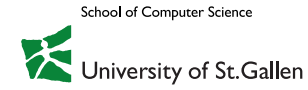

# **FUNCTIONAL DECOMPOSITION AND RECURSION PATTERNS**

## Recursion Operators

Many recursive programs share a **common pattern of recursion**

– Repeating the same patterns again and again is tedious, time consuming, error prone

Such repetition can be avoided by introducing special **recursion operators**

- Recursion operators encapsulate common patterns
- They allow one to concentrate on parts that are different for each application

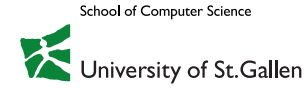

Any Problems with this list-of-squares?

```
def listOfSquares(list: List[Int]): List[Int] = list match {
    case Nil \Rightarrow Nil
    case x :: xs => square(x) :: listOfSquares(xs)
}
```
This definition includes the **element-by-element processing** of the input list.

The operation applied to elements (**square**) is hard-coded.

The construction of the result from the input is hard-coded

– Coupled to a particular implementation of the list, using the **::** operator

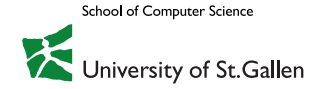

#### What about this Definition?

```
def map[A, B](f: A => B, list: List[A]): List[B] = list match {
    case Nil \Rightarrow Nilcase x :: xs \Rightarrow f(x) :: map(f, xs)}
def listOfSquares2(list: List[Int]) = map(square, list)
```
This version emphasizes squaring as a transformation of a list to another list

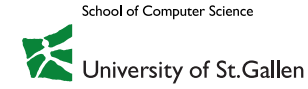

## Map: an Abstraction Barrier

Abstraction barrier: map supports a **higher-level of abstraction**

- isolating the implementation of procedures that transform lists from the details of how list elements are extracted and combined.
- One can vary the implem. of the list independent of the function applied to each element.

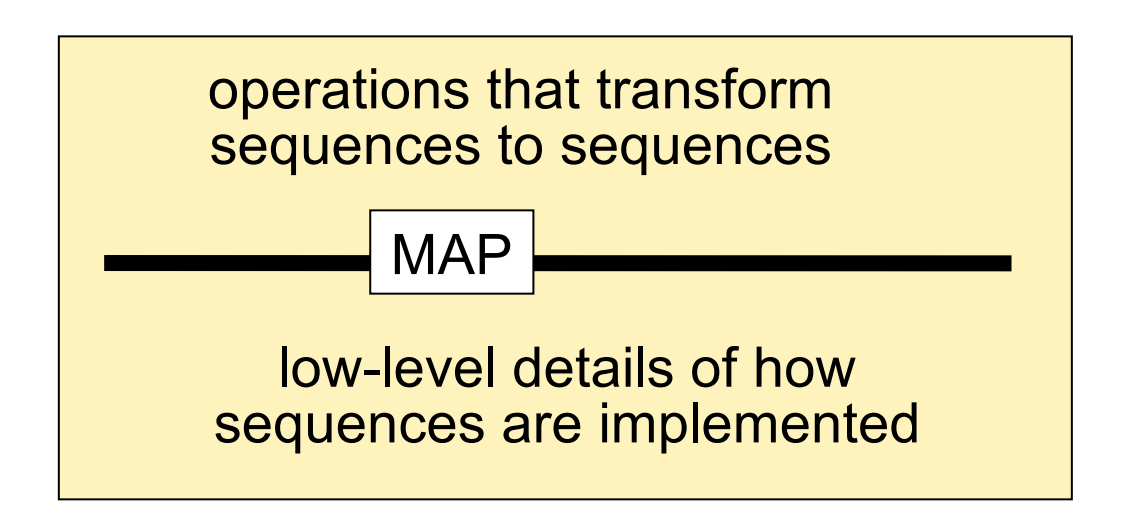

map encapsulates a **recursion pattern.**

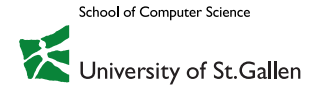

#### The fold\* Recursion Operator

\*aka **reduce**, **accumulate**, **compress** or **inject**

In Scala:

```
def fold[A, B](init: B, combine: (A, B) \implies B, l: List[A]): B =
  l match {
    case Nil \Rightarrow initcase x :: xs \Rightarrow combine(x, fold(int, combine, xs))}
```
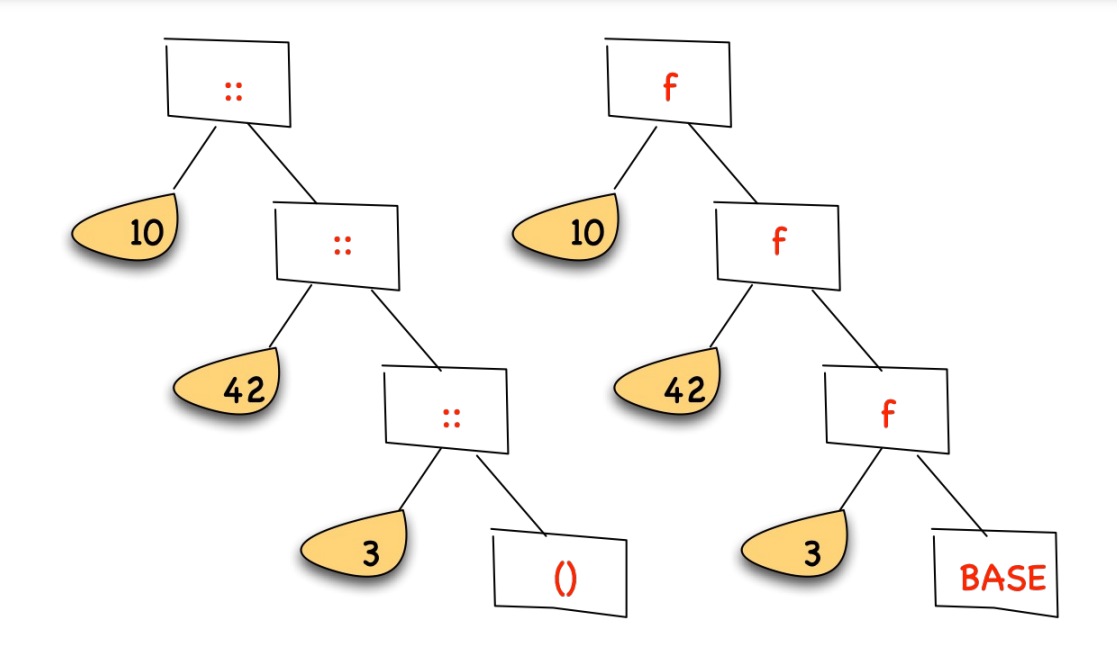

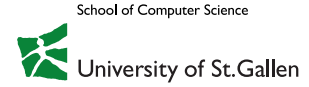

# Folding in Scala

Two predefined operations: **foldLeft, foldRight:**

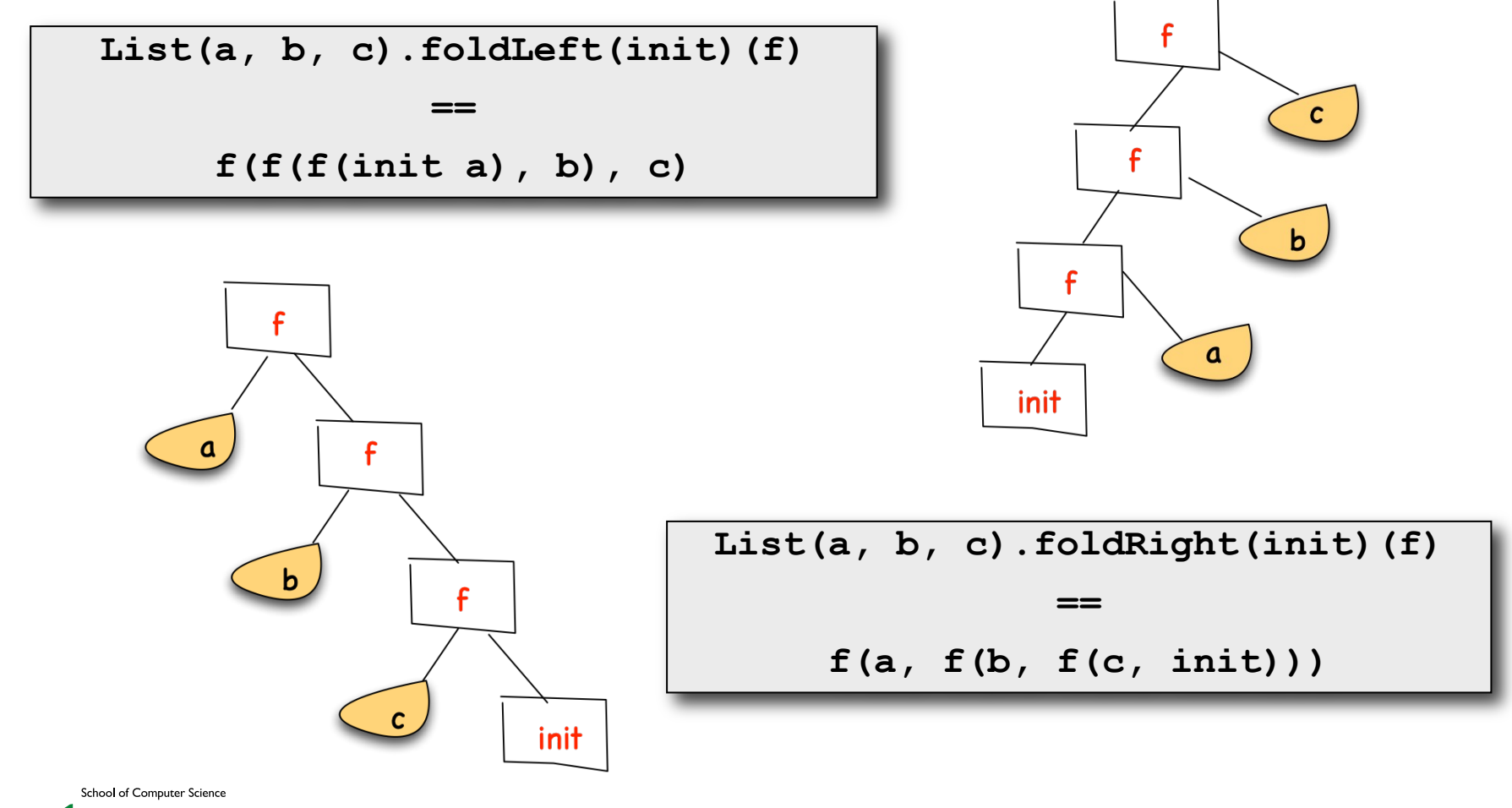

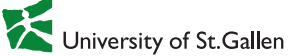

## Some Instantiations of fold

```
package templates
object FoldingTemp extends App {
 def summing(list: List[Int]): Int = ???
 def product(list: List[Int]): Int = ???
 def length[A](list: List[A]): Int = ???
 def reverse[A](list: List[A]): List[A] = ???
 def myMap[A, B] (f: A => B, list: List[A]): List[B] = ???
 def myFilter[A](p: A => Boolean, list: List[A]): List[A] = ???
 println(summing(List(1, 4, 5)))
 println(product(List(1, 4, 5)))
 println(length(List(1, 4, 5)))
 println(reverse(List(1, 4, 5)))
 println(myMap((x:Int) \Rightarrow 2*x, List(1, 4, 5))
 println(myFilter( (x: Int) \Rightarrow x > 2, List(1, 4, 5))
}
```
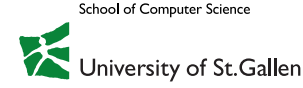

# **IMPLEMENTING FIRST-CLASS FUNCTIONS**

# FLAE: A Language with First-Class Functions

Function definitions **are expressions** in FLAE:

- They can appear everywhere within other compound expressions
- Functions are values just like numbers
- Function values can be passed to and returned by other functions

Examples of FLAE programs:

```
{f{run {x} { + x x}} { 3}{let {inc {fun {x} {+ x 1}}} 
     {+ {inc 4} {inc 5}}}
{let {x 3} {fun {y} {+ x y}}}
```
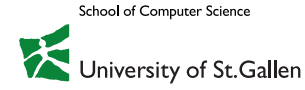

#### Concrete and Abstract Syntax of FLAE

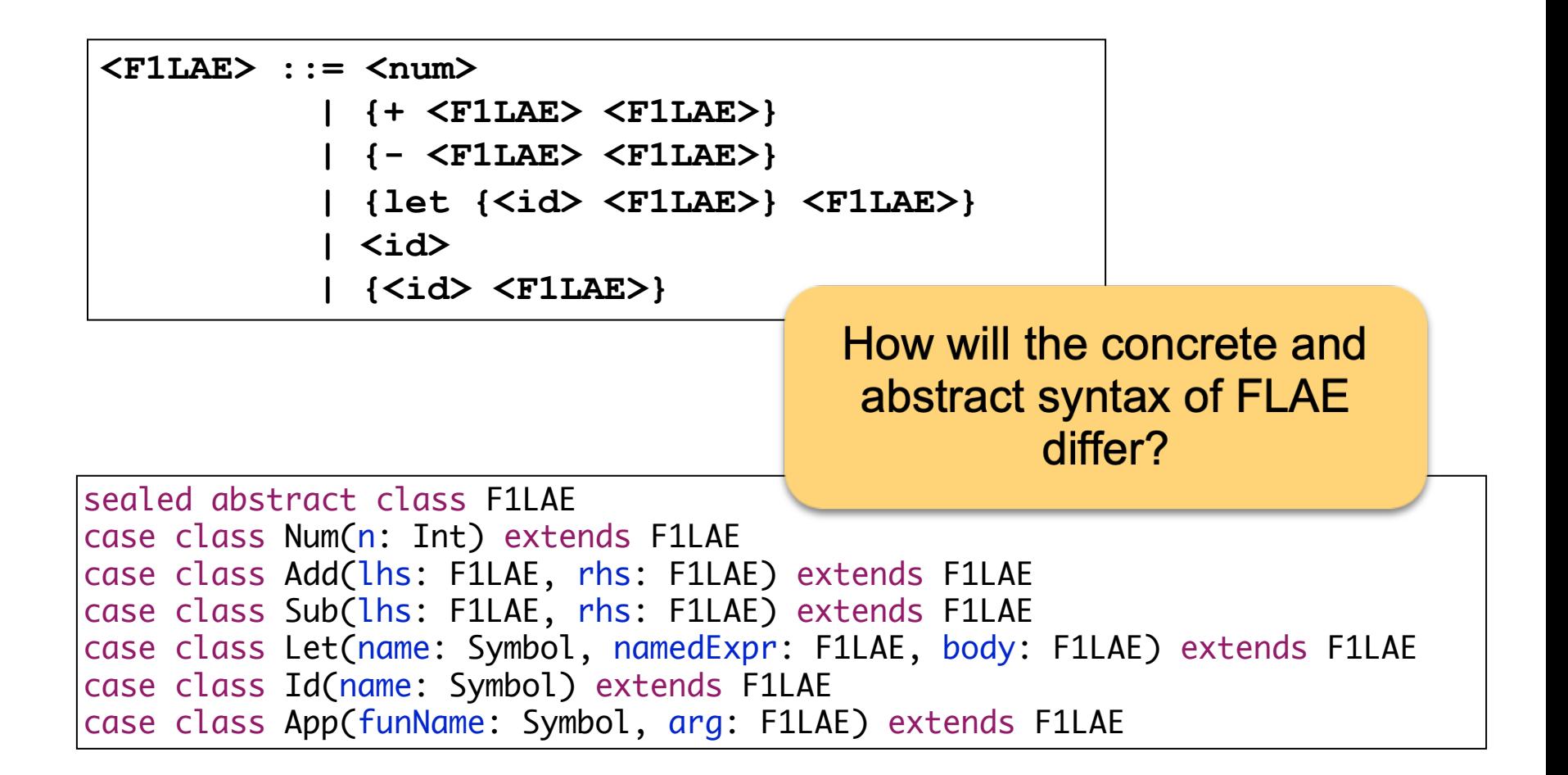

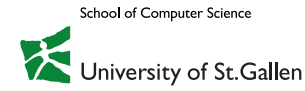

# Concrete and Abstract Syntax of FWAE

Concrete syntax

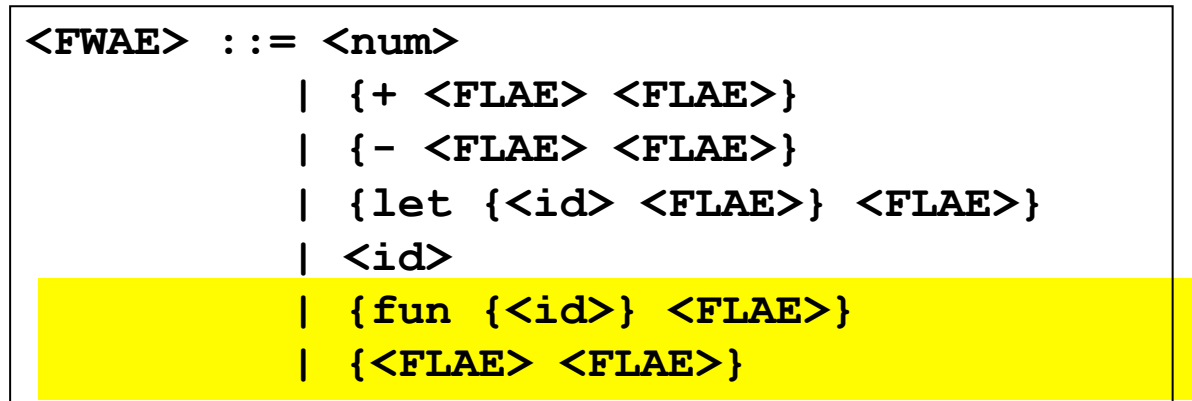

Abstract syntax

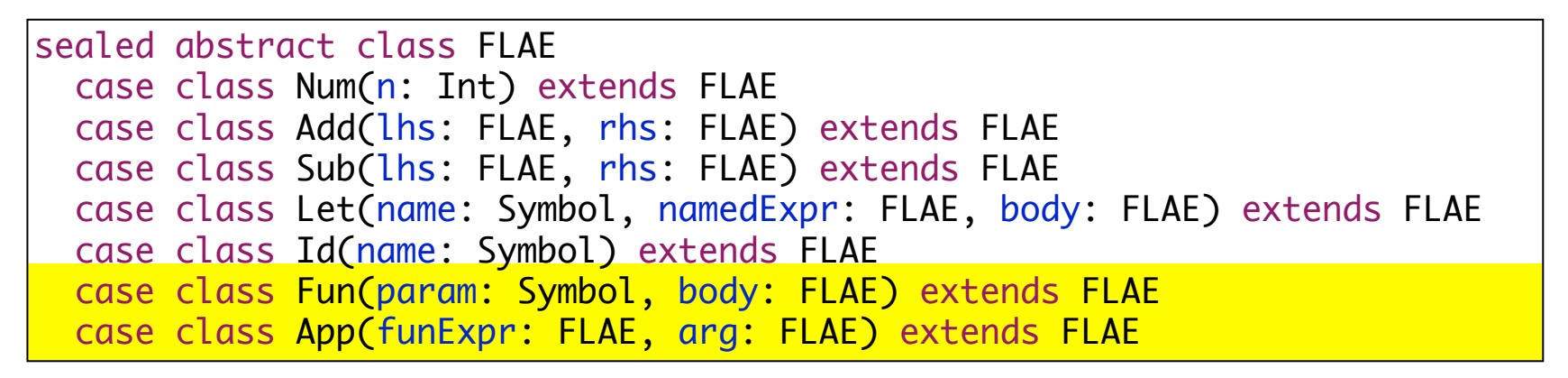

School of Computer Science Jniversity of St.Gallen

# Interpreting FLAE

We first implement an interpreter for FLAE that employs substitution

- To facilitate the comparison to LAE and F1LAE
- To define a "reference" specification of the semantics

Next, we will replace substitutions with environments

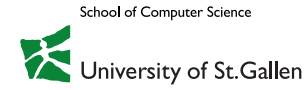

# Interpreting FLAE

What does the interpreter produce, i.e., what are the values of FLAE?

What needs to be done to turn LAE into FLAE?

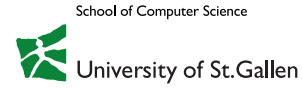

# FLAE with Substitution: Interpreter Implementation Steps

- 1. Extend the class of values
	- Interpreters so far produced Scala integers.
	- The interpretation of FLAE expressions can also produce functions
	- First try: Return values of FLAE are **Num** or **Fun**
- 2. Add clauses for function definition expressions to the substitution procedure and the interpreter
- 3. Modify substitution and interpretation of application expressions

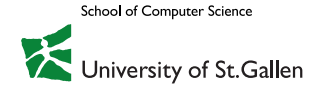

# FLAE with Substitution: Substitution Function

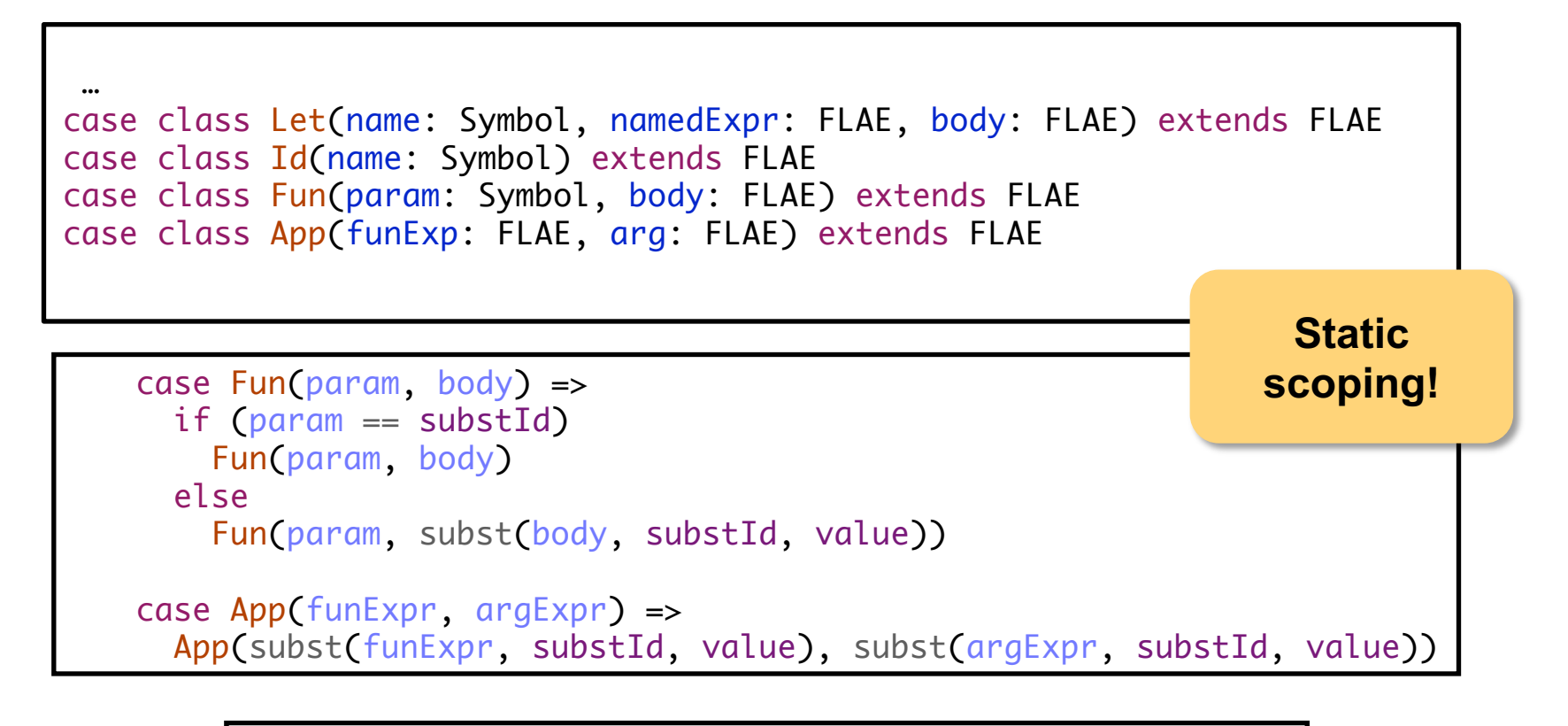

abstract class Value case class VNum(n: Int) extends Value case class VFun(param: Symbol, body: FLAE) extends Value

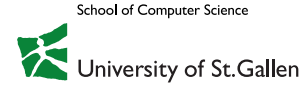

Interpreter: FLAEImmediateSubstInterp

```
def interp(expr: FLAE): Value = expr match {
    …
 case Fun(param, body) => VFun(param, body)
 case App(funExpr, argExpr) => interp(funExpr) match {
   case VFun(param, body) => interp(subst(body, param, argExpr))
   case v1 => error(s"Expected function value but got $v1")
 }
}
```
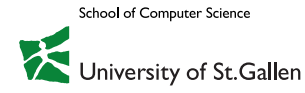

## Example: Static vs Dynamic Scoping

```
let d = 2 in
 let f = fun \times \{x + d\} in
   let d = 1 in
    f 2
```
The result is different:

- Static (lexical) scoping: evaluates to 4
- Dynamic scoping: evaluates to 3

Early versions of LISP, APL, 1 PostScript, TeX, Perl, early versions of Python had dynamic scoping

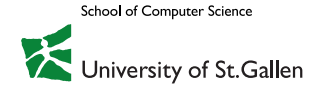

Replace substitution with environment lookup Preserve static scoping

#### **Question**

To avoid dynamic scoping, in F1LAE with environments, we used an empty environment for evaluation function applications.

Can we apply the same trick here?

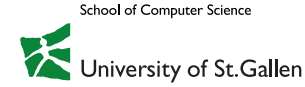

If uncertain, compare manual evaluations of the following…

```
interp(App('f, Num(4)), 
      Map('f -> FunDef('y, Add('x 'y))))
```

```
interp(Let('x, Num(3), 
               App(Fun('y, Add('x 'y)) Num(4))), 
       Map())
```
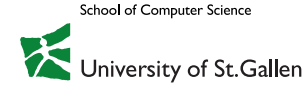

Remember environment at function-definition time, so that it can be used for binding free identifiers in function bodies when applying the function.

Function + environment = **closure**

type Env = Map[Symbol, Value]

$$
\{ \text{let } \{x \ 3\} \ \frac{\{ \text{fun } \{y\} \ \{+ \ x \ y\} \}}{\{ \} }
$$

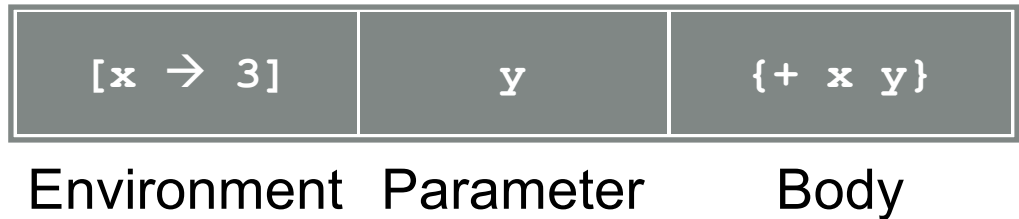

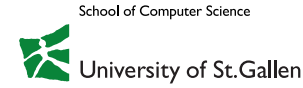

- 1. Define a data type for representing FLAE values (closures)
- 2. Modify the definition of environments to use the new values
- 3. Modify the interpreter to:
	- use the environment for deferring substitutions
	- return closures as the result of evaluating function definitions
	- use the environment of the closure returned by evaluating the function sub-expression when evaluating function applications

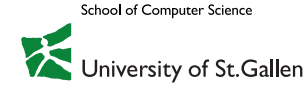

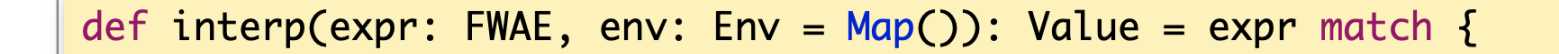

 $\bullet$   $\bullet$   $\bullet$ 

Interpreter: FLAEStaticInterpreter

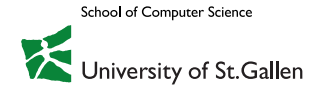
# Quiz

Do we really need let expressions in a language with first-class functions?

### Lambda Calculus

Originally developed by Church in the 1930s, to study, with others, the foundations of mathematics via universal models of computation:

- Lambda calculus (Church)
- Turing Machines (Turing)
- Primitive recursive functions (Kleene, Gödel)

It is considered the foundation of modern functional programming and we look at It from this perspective

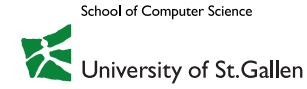

#### Lambda Calculus Outdated version with different precedence (abstraction over application)

*x variable* **Pleas refer to the alternative on the metal slide where** *M N application – i.e. a function call*  Application has precedence over abstraction

Very simple model

- All functions are anonymous (i.e. they are  $l$  inbdas)
- Lexical coping
- Semantics by substitution
- $-$  In the original model, only functions and variables (numbers, etc, can be encoded)

| $(\lambda x.x)$   | 3                         | $(\lambda x.x)$                 | $\lambda y.y$             | $(\lambda x.(\lambda y.x+y))$ | 7 | 8 | $(\lambda x.x)$ | $\lambda y.y$ |
|-------------------|---------------------------|---------------------------------|---------------------------|-------------------------------|---|---|-----------------|---------------|
| $\rightarrow 3$   | $\rightarrow \lambda y.y$ | $\rightarrow (\lambda y.(7+y))$ | 8                         | $\rightarrow \lambda y.y.y$   |   |   |                 |               |
| $\rightarrow 7+8$ | $\rightarrow \lambda y.y$ | $\rightarrow 7+8$               | $\rightarrow \lambda y.y$ |                               |   |   |                 |               |
| $(\lambda x.x)$   | $y$                       | $(\lambda x.x+1)$               | 7                         | $\rightarrow 15$              |   |   |                 |               |
| $\rightarrow y$   | $\rightarrow 7+1$         | $\rightarrow 8$                 |                           |                               |   |   |                 |               |

School of Computer Scienc

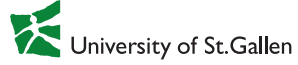

### Lambda Calculus

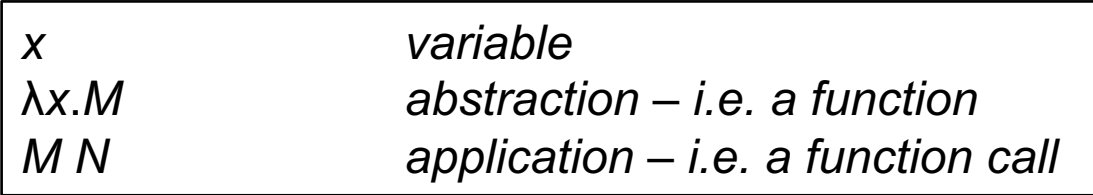

#### Very simple model

- All functions are anonymous (i.e. they are lambdas)
- Lexical coping
- Semantics by substitution
- In the original model, only functions and variables (numbers, etc, can be encoded)

| $(\lambda x.x)$   | 3                         | $(\lambda x.x)$                 | $\lambda y.y$             | $(\lambda x. \lambda y.x + y)$ | 7             | 8 | $(\lambda x.x)$ | $\lambda y.y$ |
|-------------------|---------------------------|---------------------------------|---------------------------|--------------------------------|---------------|---|-----------------|---------------|
| $\rightarrow 3$   | $\rightarrow \lambda y.y$ | $\rightarrow (\lambda y.7 + y)$ | 8                         | $\rightarrow (\lambda y.y)$    | $\lambda y.y$ |   |                 |               |
| $\rightarrow 7+8$ | $\rightarrow \lambda y.y$ | $\rightarrow 7+8$               | $\rightarrow \lambda y.y$ |                                |               |   |                 |               |
| $(\lambda x.x)$   | $y$                       | $(\lambda x.x + 1)$             | 7                         | $\rightarrow 15$               |               |   |                 |               |
| $\rightarrow y$   | $\rightarrow 7+1$         | $\rightarrow 8$                 |                           |                                |               |   |                 |               |

School of Computer Science

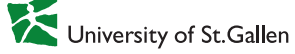

# Example: Python is Statically Scoped

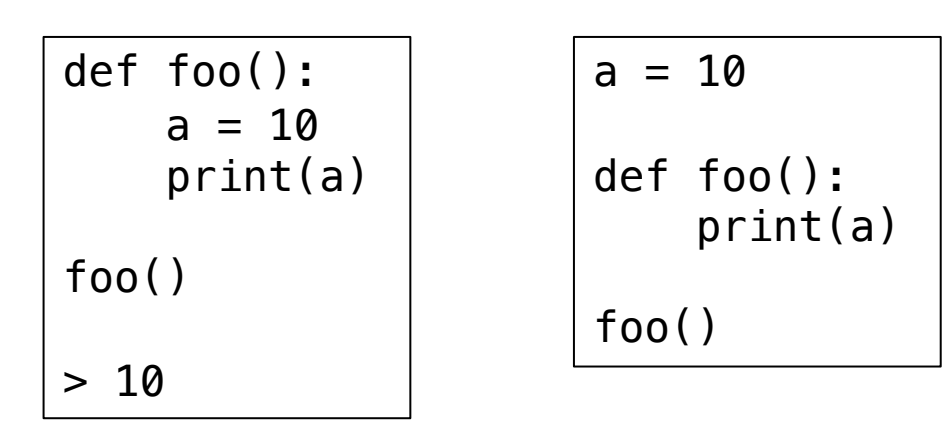

- 1. a is in (the function) scope
- 2. a is in the global scope, hence it is in scope
- 3. a is not in scope

```
def foo():
    print(a)
def bar():
    a = 10foo()
bar()
> NameError: name 
'a' is not defined
```
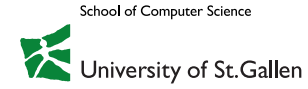

# Example: Python is Statically Scoped

In Python there are two scopes: global and local (to a function)

- Note: indentation per se does not create a new scope
- There is no *block* scoping

def foo(): if True: a = 10 print(a) foo() > 10

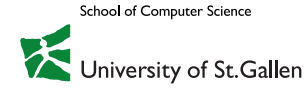

### Example: Closures in Python

Closures are often used to implement some form of delayed evaluation

- $-$  All function objects have a  $\sim$  closure attribute
- It returns a tuple of cell objects if it is a closure function
- The cell object has the attribute cell\_contents which stores the closed value.

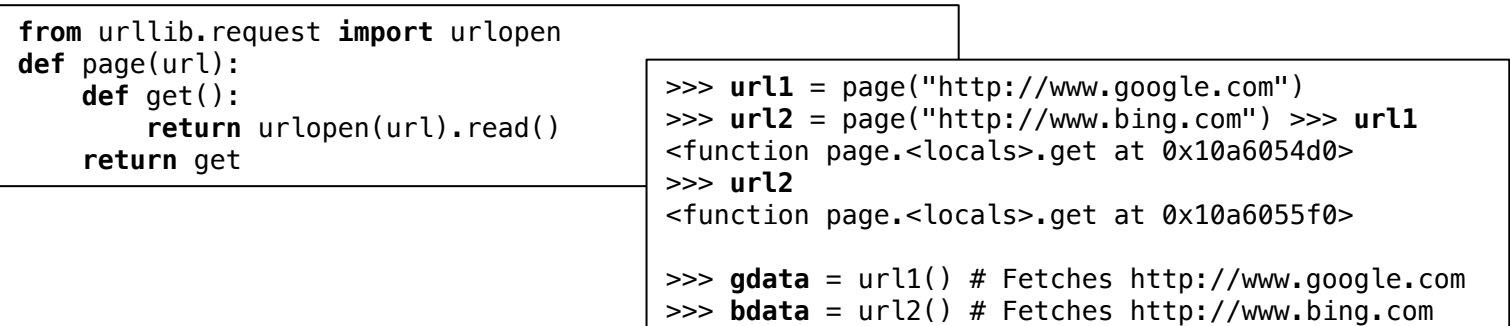

>>> page.**\_\_closure\_\_ #** Returns None since not a closure >>> url1.**\_\_closure\_\_** (<cell at **0x10a5f1250**: str object at **0x10a5f3120**>,)

> >>> **url1**.\_\_closure\_\_**[0]**.cell\_contents 'http://www.google.com' >>> **url2**.\_\_closure\_\_**[0]**.cell\_contents 'http://www.bing.com'

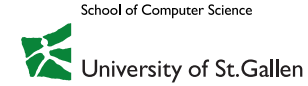